## •• Osterreichische Zeitschrift

für

Vermessungswesen

Herausgegeben

vom

## **USTERREICHISCHEN GEOMETERVEREIN**

Schriftleitung:

Hofrat Dr. Ing. ehr. et Dr. techn. h. c. E. DOležal und Ing. Karl Lego

o. ö. Professor (a) vermessungsrat (a) vermessungsrat (a) vermessungsrat (a) vermessungsrat (a) vermessungsrat<br>A) vermessungsrat (a) vermessungsrat (a) vermessungsrat (a) vermessungsrat (a) vermessungsrat (a) vermessungsr im Bundesamt für Eich- und Vermessungswesen,

Nr. 3. Wien, im Juni 1925. XXIII. Jahrgang.

### IN HALT:

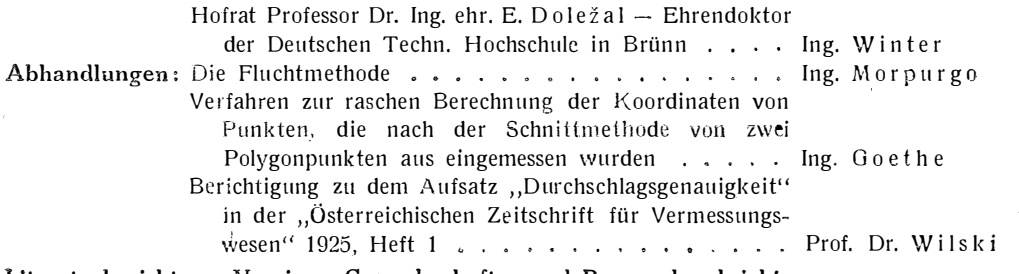

Literaturbericht. - Vereins-, Gewerkschafts- und Personalnachrichten.

## **Zur Beachtung!**

Die Zeitschrift erscheint derzeit jährlich in 6 Nummern. Mitgliedsbeitrag für das Jahr 1 925 . . . . . . . . . . 8 s 40 g, Abonnementspreise: Für das Inland und Deutschland............ 9 S. Für das übrige Ausland . . . . . . . . . . . . . 9 Schweizer Franken.

Abonnementsbestellungen, Ansuchen um Aufnahme als Mitglieder, sowie alle die Kassagebarung betreffenden .Zuschriften, Berichte und Mitteilungen über Vereins-, Personal- und Standesangelegenheiten, sowie Zeitungsreklamationen (portofrei) und Adreßänderungen wollen nur an den Zahlmeister des Vereines Hofrat Ing. Joh. Schrimpf, Wien, VIII. Friedrich Schmidt-Platz Nr. 3 (Bundesamt für Eich- und Vermessungswesen), gerichtet werden.

Postsparkassen�Konto des Geometervereines Telephon .. , . . , . . . . .... . .... . . Nr. 24.175 Nr. 23-2-29 und 23-2-30

#### Wien 1925.

Eigentümer, Herausgeber und Verleger: Österreichischer Geometerverein. Wien, IV. Technische Hochschule.

Druck von Rudolf M. Rohrer, Baden bei \Vien.

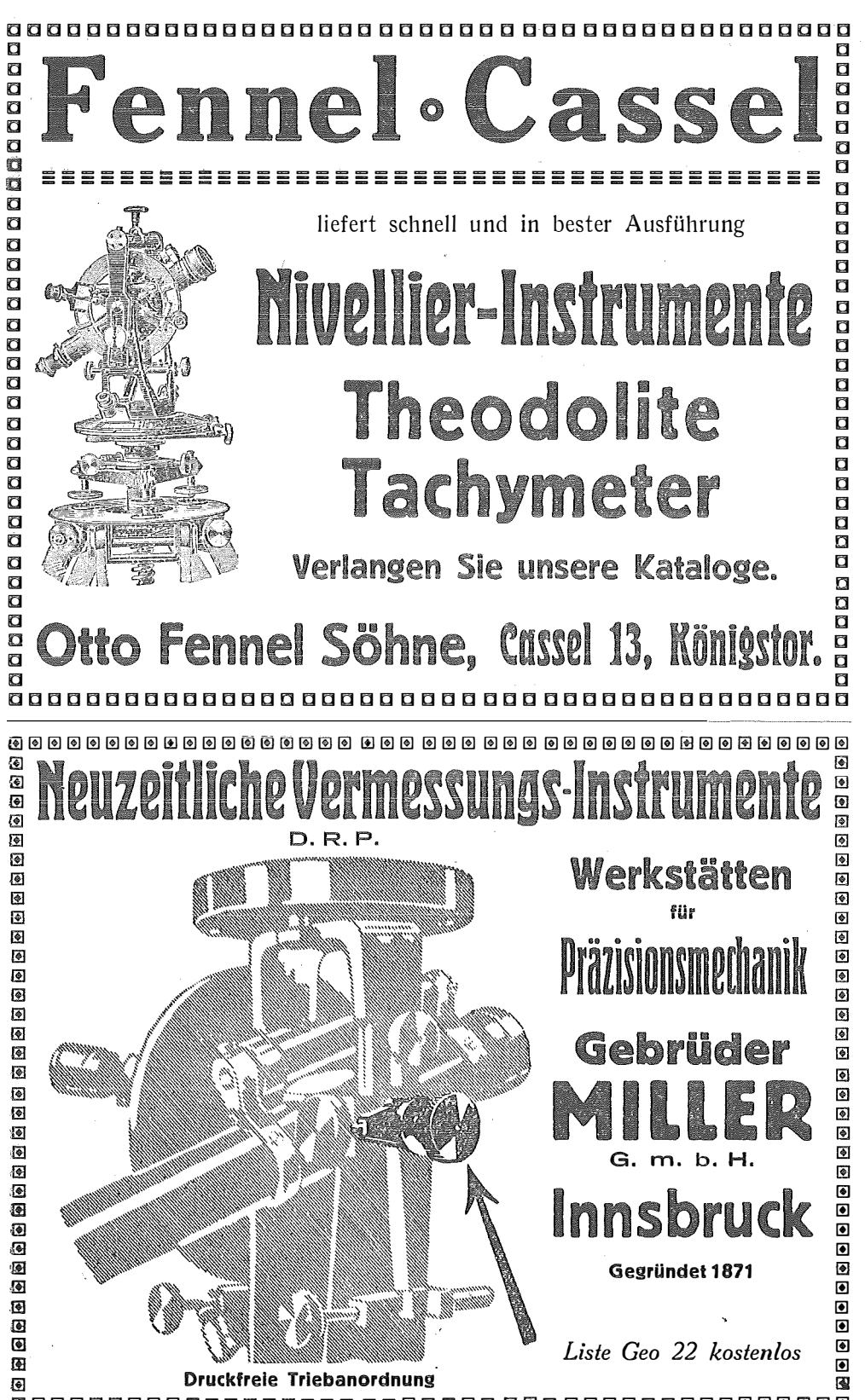

0000000000000  $\bullet$ **3000000000000000** ...... ा ब 88 Q Q

## Sallmaneriche Buchhandlung, M. Pattiewicz, Wien, I. Schwangaffe 2

Kompenbium der Geodäsie von Ing. Josef Abamesit, Prof. an der Deutschen Technischen Sochschule in Prag.<br>Sweite, umgegrbeitete und erweiterte Auflage. Mit 396 Abbildungen. Preis S 1224.

- 
- South ungenebette with everywhen on the season of the season of the season of the season of the season of the mean of the season of the season of the season of the season of the season of the season of the season of the se
	-
- aufuge. vertrottet von Vr. D. Cygert, projegor an ver zumwurtiggent, zooggenen en der zentren person Sterlingt.<br>Einfügen gin die Maartfactie met befonderen Beritaffährigung des Steintofelentergomen von Dr. D. Cygert, proje
- 
- 
- rajin und §. Sverbed. Achimbdreißigfte Auflage. Wit 20 Texthobildungen. Preis S 6-93.<br>
Das Felbmeffen, Fit die Golute und den prattifolon Webrand, Bearbeitet won Good Golve landschein (and the state in the magnitude of the
	-
- 

Geodättiche Übungen für Landmeffer und Ingenieure. Bon Dr. Ch. August Bogler, Geheimer Reglerungsrat, Bereicher an der Ch. August Bogler, Geheimer Reglerungsrat,<br>Professor der Landwirtschaftlichen Sochfoule zu Berlin.<br>1. S

Ausführliche Profpekte und Kataloge über Geodäsie und andere Wissenscheiten bitte gratis zu verlangen.

## Beltellichein.

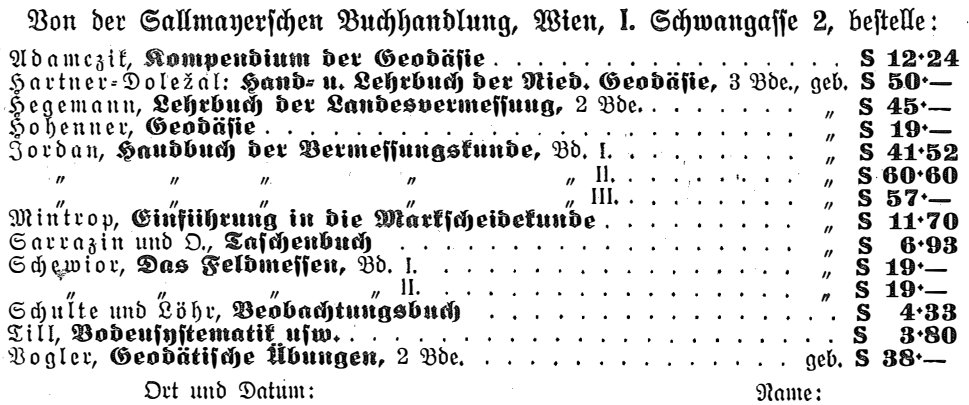

Betrag sende ein — ersuche per Nachnahme.

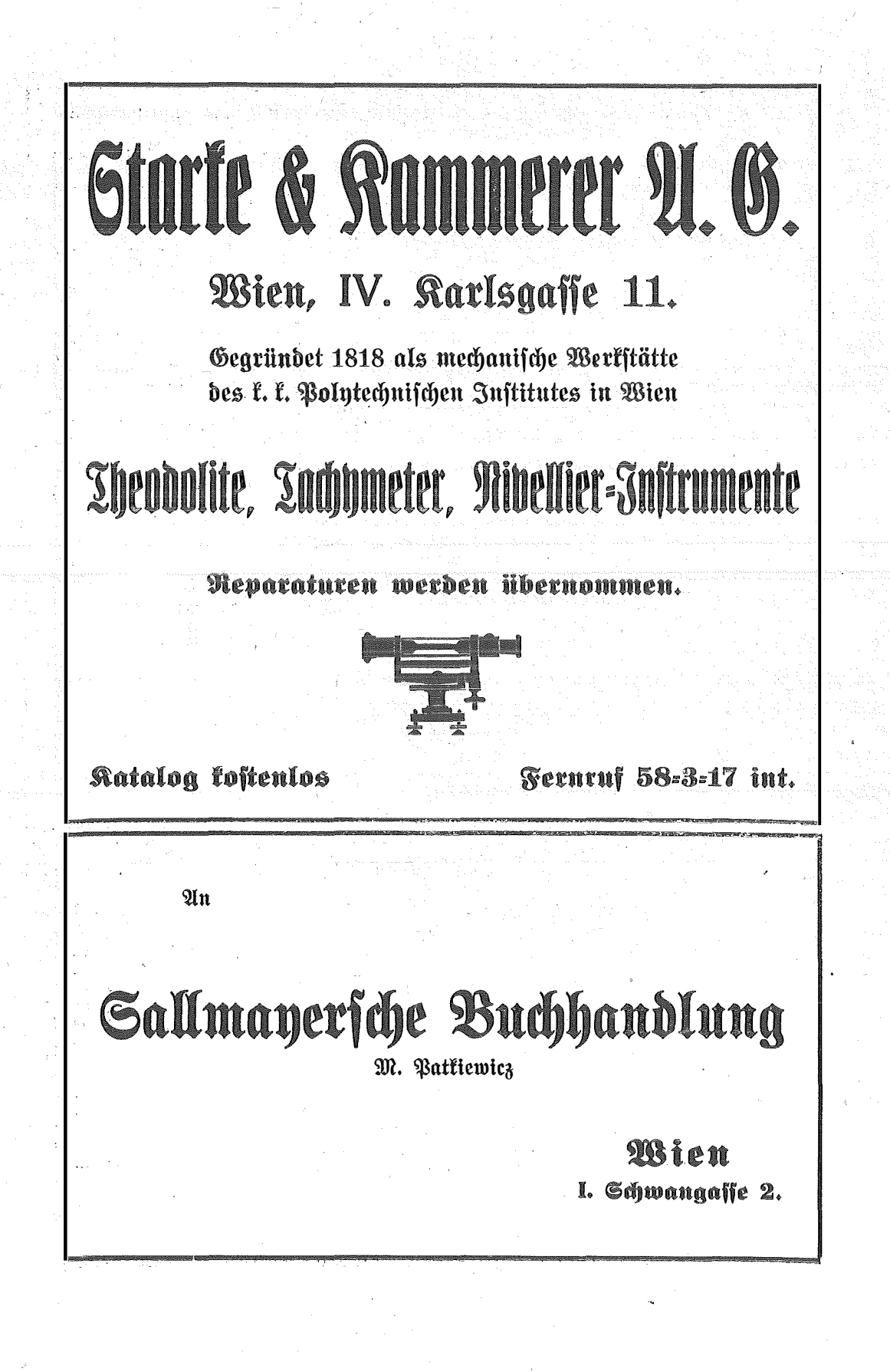

# VVIID neue Vermessungsinstrumente bahnbrechende Verbesserungen

# Nivellier-Instrument

# **Universal-Theodolit**

mit aufgesetztem

# Präzisions-Distanzmesser

 $\overline{\phantom{0}}$ 

Neue, rasche Ahlesemethode • höchste Genauigkeit • starke Konstruktion • praktische Verpackung. Trotz größter Leistungsfähigkeit auf ein Minimum reduziertes Gewicht. Ausführliche Prospekte kostenfrei durch

Verkaufs-Aktiengesellschaft H. Wild **Heerbrugg, Schweiz.** 

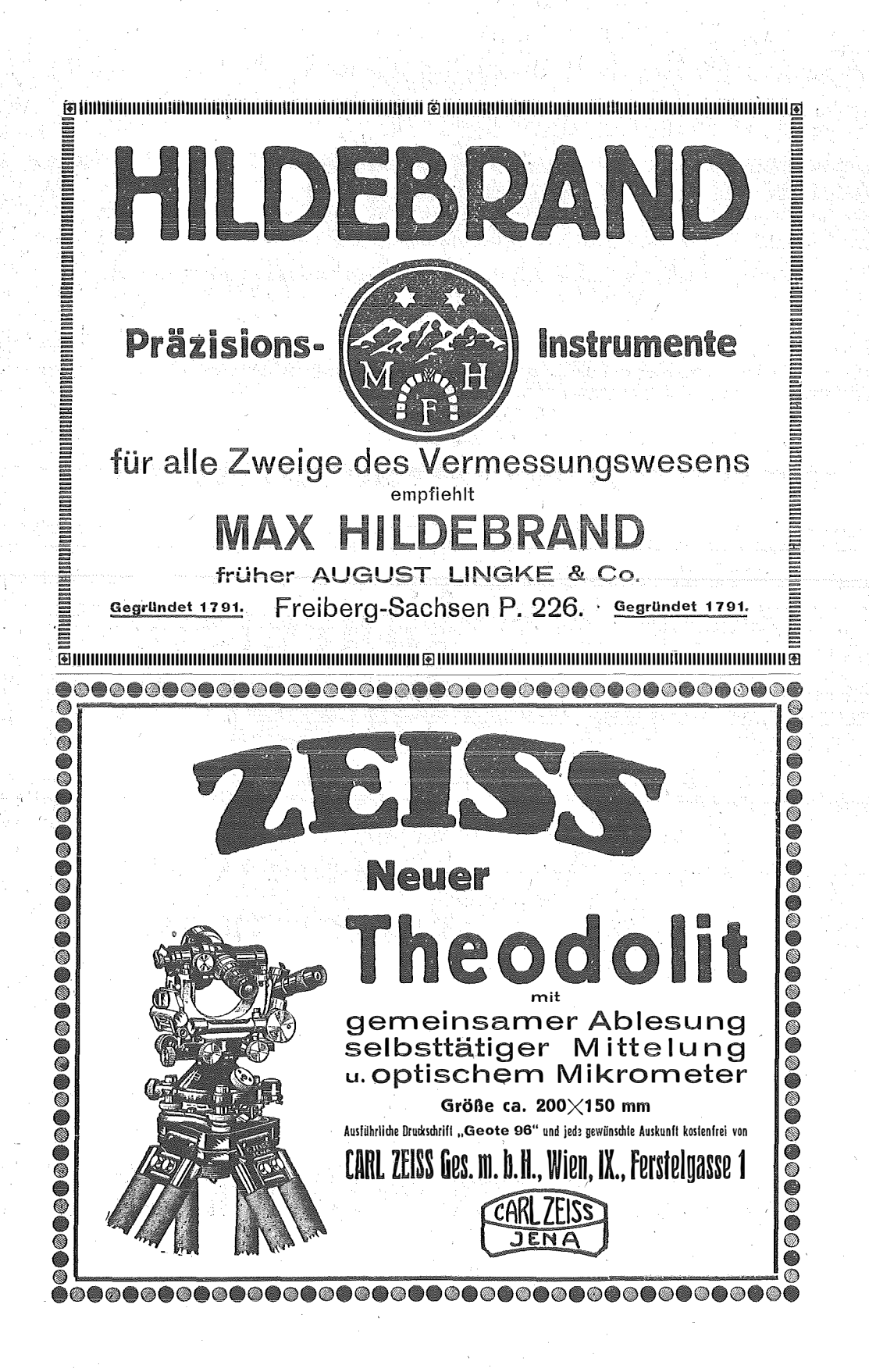

## **OSTERREICHISCHE** ZEITSCHRIFT FÜR UERMESSUNGSWESEN

ORGAN des

OSTERIREICHISCHEN GEOMETERVEREINES.

Redaktion: Hofrat Prof. Dr. Ing. h. c. E. Doležal und Vermessungsrat Ing. K. Lego.

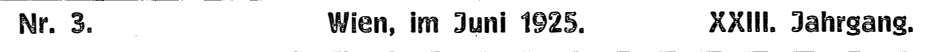

## Hofrat Professor Dr. Ing. ehr. E. Doležal — Ehrendoktor der Deutschen Technischen Hochschule in Birünn.

Mit Freude und Genugtuung kann der Österreichische Geometerverein seinen Mitgliedern mitteilen, daß österreichischer zielbewußter Facharbeit nun auch in den Sukzessionsstaaten der ehemaligen Monarchie jene Anerkennung zuteil geworden ist, die ihr bereits vor fünf Jahren eine der bedeutendsten Technischen Hochschulen Deutschlands  $-$  Aachen  $-$  gezollt hat.

Hofrat Dr. Doležal wurde am 6. Juni d. J. in Würdigung seiner wissenschaftlichen Arbeiten auf dem Gebiete der Geodäsie und Photogrammetrie von der Deutschen Technischen Hochschule in Brünn zum Doktor der technischen Wissenschaften honoris causa (Dr. techn. h. c.) ernannt.

Mit Stolz verzeichnet die Vereinsleitung diese Anerkennung, die dem Gelehrten zuteil geworden ist, den sie seit Jahren ihr Ehrenmitglied nennt. Was Hofrat Doležal in wissenschaftlicher und organisatorischer Hinsicht als Obmann und Schriftleiter für den Verein geleistet hat, was er für den Geometerstand erkämpft und erstritten hat, davon gibt auch die "Österreichische Zeitschrift für Vermessungswesen" beredtes Zeugnis. Er war es, der durch seine bahnbrechenden Arbeiten auf dem Gebiete der Photogrammetrie diese Wissenschaft in Österreich zu Ansehen gebracht hat, ihm ist auch der Zusammenschluß der Photogrammeter der ganzen Welt zu gemeinsamer Arbeit in der Internationalen Gesellschaft für Photogrammetrie zu verdanken. Insbesondere verehrt die österreichische Geometerschaft in ihm den Schöpfer des Bundesvermessungsamtes und den erfolgreichen Kämpfer für die Verwirklichung eines ihrer höchsten Ziele, die Schaffung der Fachschule für Vermessungswesen.

Die Vereinsleitung beglückwünscht Herrn Hofrat Dr. Doležal zu dieser ihm zuteil gewordenen höchsten Ehrung, die eine Hochschule einem Gelehrten erweisen kann, und versichert ihren verehrten Lehrer ihrer immerwährenden Dankbarkeit und Verehrung.

Für den Österreichischen Geometerverein: Klar, Winler.

## Ein Beitrag zur Einführung der trigonometrischen Punktbestimmung . als Aufnahmsverfahren.

Von Hofrat Ing. Artur Morpurgo, Graz.

Nicht nur in Österreich, auch in den meisten anderen Ländern stehen heute noch Katastralkarten in Verwendung, welche ihrem ursprünglichen Zwecke  $-$  der gerechten Grundbesteuerung  $-$  vielleicht noch entsprechen mögen, den vielseitigen Anforderungen der Neuzeit können sie sicherlich nicht genügen.

Die ungünstigen wirtschaftlichen Verhältnisse bringen es mit sich, daß das zwingende Bedürfnis nach einer raschen Erneuerung der veralteten Katastralmappen mit den hiefür verfügbaren Mitteln nicht in Einklang zu bringen ist. Um diese, der weiteren Entwicklung des Vermessungswesens entgegenstehenden Widerstände. teilweise aufzuheben, muß nach einem , Aufnahmsverfahren Umschau gehalten werden, welches bei zumindest gleicher Genauigkeit als bisher einen bedeutend geringeren finanziellen Aufwand erfordert. Diesen Anforderungen kann nur ein Verfahren entsprechen, welches mit Einschränkung des Personals einen rascheren Arbeitsfortschritt gestattet.

 $\overline{\xi}$ 

Die Meßtischaufnahme entspricht hinsichtlich der Genauigkeit den modernen Anforderungen zumeist nicht und schließt weiters die Verwendung der Messungsergebnisse zur Herstellung eines brauchbaren Planes in einem anderen Maßstabe aus. Die Polygonalmethode hingegen wird sich infolge der unverhältnismäßig hohen Kosten und der übermäßig langen Arbeitsdauer nur mehr dort behaupten können, wo ein befriedigender Ersatz nicht in Frage kommen kann.

Die von Hofrat P r o f e 1 d in Niederösterreich eingeführte und im Jahrgange 1923 dieser Zeitschrift publizierte Schnittmethode erscheint mir als ein tauglicher Versuch, dem angestrebten Zwecke näherzukommen.

Um kurz anzudeuten, besteht der Vorgang bei der Schnittmethode darin, daß auf Grund durch Rückwärtseinschneiden bestimmter Standpunkte die Lage der Grenzpunkte durch Vorwärtseinschneiden sichergestellt wird. Die Winkelmessung wird mit dem Theodolite bewirkt, während die Auftragung der Winkelwerte auf graphischem Wege mittels des Transporteurs erfolgt.

·Dieses Verfahren hat gegenüber der Meßtischaufnahme zweifellos große Vorteile, welche in der vorerwähnten Abhandlung näher behandelt werden. Um geeigriete Mittel zur weiteren Entwicklung dieses ausbaufähigen Verfahrens zu finden, müssen die der Schnittmethode noch anhaftenden Mängel näher in Betracht gezogen werden.

Die Ausnützung der Standpunkte ist nur beschränkt, da bei der Anwendung eines Transporteurs jeder Standpunkt auf einen verhältnismäßig geringen Aktionsrädlus beschränkt bleiben muß, welcher von der Größe des Transporteurs und dem jeweiligen Maßverhältnis abhängig ist. Ein weiterer Übelstand ergibt sich vorläufig noch dadurch, daß bei der Kartierung  $-$  wie bei der Meßtisch $a$ ufnahme  $-$  das Zeichenblatt in aufgespanntem Zustande verwendet wird.

Die graph;sche Auswertung der Winkelmessung ist eine rasch ermüdende Arbeit, welche große Präzision erfordert und deshalb unbedingt vom Geometer selbst versehen werden muß. Bei diesem Vorgange wird das Blatt mit Bleistiftlinien derart überfüllt, daß die wünschenswerte Reinhaltung des Originals unvermeidlicherweise beeinträchtigt werden muß. Diese Umstände sind trotz der Eleganz, Genauigkeit und Billigkeit des Aufnahrnsverfahrens immerhin geeignet, auf die allgemeine Einführung der Schnittmethode hemmend einzuwirken.

Den größten Übelstand erblicke ich jedoch darin, daß die bei der Aufnahme mühelos erreichbare Genauigkeit nicht genügend ausgenützt werden kann.

Aus der Entwicklung des Vermessungswesens ist der Drang deutlich wahrnehmbar, die graphischen Methoden durch e i n f ach e numerische Verfahren schrittweise zu verdrängen. Der Meßtisch hat bereits heute nur noch eine untergeordnete Bedeutung. Daß dieser und der Transporteur sich auf ausgesprochen geodätischem Gebiete heute noch eine Existenzberechtigung bewahren konnten, ist nur auf den Mangel eines ebenso rasch arbeitenden Ersatzmittels zurückzuführen. Die Zukunft gehört sicher der Zahl, weil nur diese ihr Maß im Wandel der Zeiten beibehalten kann.

Es erscheint deshalb verlockend, die Schnittmethode derart zu verbessern, daß dieselbe, soweit die Voraussetzungen für deren Anwendung gegeben sind, selbst die besonders teure Vermessung nach der Polygonalmethode mit Erfolg zu verdrängen vermag.

Um allen Anforderungen entsprechen zu können, kann als Endziel nur die koordinatenmäßige Bestimmung sämtlicher Parzellengrenzpunkte angestrebt werden. Als Voraussetzung für ein brauchbares Rechenverfahren für das Vorwärtseinschneiden ist zunächst der Grundsatz aufzustellen, daß die Sicht zwischen den beiden Standpunkten, die Länge und Richtung der Grundlinie sowie die Abstände des zu bestimmenden Punktes von beiden Standpunkten außer Betracht bleiben soll, da durch die von zwei gegebenen Standpunkten ausgehenden orientierten Richtungen die Lage des gesuchten Punktes eindeutig bestimmt ist.

Formeln, welche diesen Richtlinien Rechnung tragen, finden sich in Jordans Handbuch der Vermessungsku'nde, 8. Auflage, 2. Band, Seite 360:

$$
x - x_a = \frac{(y_b - y_a) - (x_b - x_a) \tg \psi}{\tg \varphi - \tg \psi}, \ y - y_a = (x - x_a) \tg \varphi
$$

Wenn aber in Betracht gezogen wird, daß es sich um eine Massenarbeit handelt, muß die Anwendung dieser Formeln als zu zeitraubend abgelehnt werden.

Die von mir seit Jahren gemachten Versuche, die Aufgabe mit Hilfe von Tabellen einfacher zu lösen, haben kein wesentlich günstigeres Resultat als bei Anwendung der vorgenannten· Formeln ergeben. Erst durch die Erkenntnis, daß diesem Probleme noch am ehesten auf empirischem Wege beizukommen wäre, konnte ein befriedigendes Rechenverfahren ermittelt werden.

In Fig. 1 sind die Standpunkte  $P_1$  und  $P_2$  gegeben, der Punkt P soll aus den orientierten Richtungen  $P_1P = o_1$  und  $P_2P = o_2$  bestimmt werden.

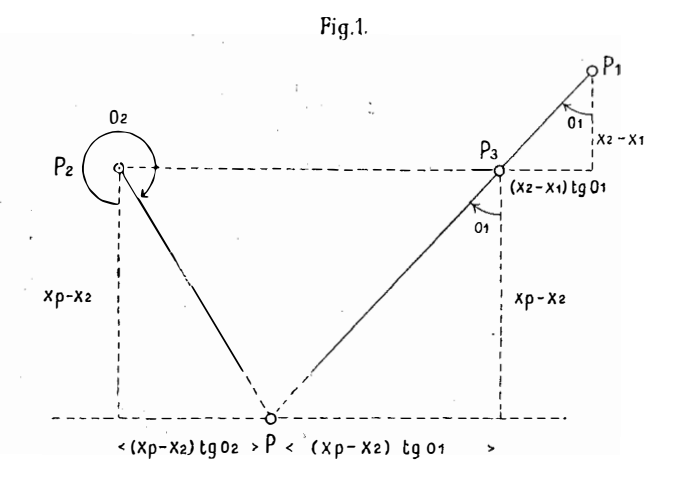

Wir suchen zunächst auf dem Strahle  $P_1 P$  jenen Punkt  $P_3$ , welcher dasselbe x wie  $P_2$  aufweist. Wir erhalten für den Hilfspunkt  $P_3$ :

$$
y_3 = y_1 + (x_2 - x_1) \text{ tg } o_1 \text{ und } x_3 = x_2
$$

Die Koordinaten für den gesuchten Punkt P ergeben sich sodann aus  $P_2$  und  $P_3$ :

 $y_p = y_3 + (x_p - x_2)$  tg  $o_1$  und  $y_p = y_2 + (x_p - x_2)$  tg  $o_2$ .

Wir haben durch die Einführung des Hilfspunktes  $P_3$  erreicht, daß tg  $o_1$ und tg  $o_2$  denselben Faktor aufweisen.

Denken wir uns nun zwei Rechenmaschinen, die erste mit  $y_1$  im Resultat-(Produkten)werk,  $x_1$  im Quotient(Umdrehungszähl)werk und tg  $o_1$  im Einstellwerk, die zweite mit  $y_2$ ,  $x_2$  und tg  $o_2$  eingestellt, sodann tg  $o_1$  mit  $x_2 - x_1$  multipliziert, so daß das Quotientwerk der Maschine I auf  $x_2$ , und das Resultatwerk auf  $y_3$  eingestellt erscheint. Der Zahlenstand der Maschine II ist bisher unverändert geblieben.

Werden nun tg  $o_1$  und tg  $o_2$  stets mit demselben Faktor, und zwar mit a Tausendern, b Hundertern...., f Hundertsteln und g Tausendsteln multipliziert, bis beide Resultatwerke ein übereinstimmendes Ergebnis anzeigen, so ist dieses gemeinsame Produkt das gesuchte  $y_p$ , während beide Quotientwerke auf die zweite Unbekannte  $x_p$  eingestellt erscheinen werden.

Durch die Einstellung von tg  $o_1$  bzw. tg  $o_2$  ist die Voraussetzung gegeben, daß Maschine I bzw. II in jeder Phase die Koordinaten eines Punktes anzeigen wird, welcher auf dem Strahle  $P_2P$  bzw.  $P_3P$  gelegen sein muß. Da tg  $o_1$  und tg  $o_2$  stets mit demselben Faktor multipliziert werden, müssen die jeweils sich einstellenden Koordinaten Punkten entsprechen, welche dasselbe x aufweisen, d. h. in einer Parallelen zur y-Achse gelegen sind.

Geometrisch gedeutet: Wir schreiten bei diesem Verfahren auf den Strahlen  $P_2P$  und  $P_3P$  um 1000, 2000, 3000 m... in der x-Richtung gegen P vor, bis wir erkennen, daß durch ein abermaliges Vorgehen um  $1000$  m die durch den Strahlenschnittpunkt P gehende Parallele zur y-Achse überschritten werden würde, worauf wir denselben Vorgang hinsichtlich der Hunderter, Zehner usw. einhalten. Wir nähern uns nicht nur in der X-Richtung dem Punkte P, sondern auch die jeweils zusammengehörigen Punkte beider Strahlen werden sich einander immer mehr nähern, bis dieselben endlich mit dem Punkte P zusammenfallen, wodurch die Aufgabe gelöst erscheint.

Dieser Vorgang mit Anwendung von zwei Maschinen wäre unökonomisch, da zu deren Bedienung zwei Kräfte erforderlich wären, die sich fortwährend über das Fortschreiten der Näherung beider Strahlen zu verständigen hätten, womit ein nur langsames Arbeitstempo verbunden wäre.

Um eine rasche mechanische Ableitung der Koordinaten des Strahlenschnittpunktes zu ermöglichen, wäre eine Spezialmaschine erforderlich, welche folgenden Anforderungen zu entsprechen hätte:

Die Maschine ist aus zwei hinter- oder nebeneinander angeordneten Rechenmaschinen zusammengesetzt, welche einen gemeinsamen Schlitten haben und durch eine Kurbel gleichzeitig betrieben werden können. Auf dem Schlitten sollen die Schaulöcher für die beiderseitigen Produkte unmittelbar aufeinander deckend angebracht sein, damit die fortschreitende Näherung der Produkte vom Beobachter mühelos verfolgt werden kann. Um diese Maschine auch für die Zwecke zur Ableitung der vorläufigen Koordinaten bei der Berechnung eines trigonometrischen Netzes höherer Ordnung heranziehen zu können, müßten die zwei Einstellwerke mit je 10, die Resultatwerke mit mindestens je 15 und die Quotientwerke mit je 10 Stellen ausgestattet sein. Sowohl die Resultatals auch die Quotientwerke müssen eine durchgehende Zehnerübertragung aufweisen. Die Zählwerke müssen wie die Einstellwerke mit einem Umschalthebel für Multiplikation und Division versehen sein.

Nachdem bei günstigen Geländeverhältnissen der Fall eintreten kann, daß von derselben Grundlinie aus auch 100 oder noch mehr Detailpunkte durch Vorwärtsschnitt bestimmt werden sollen, müßten bei diesem Rechenverfahren nach Abfertigung des ersten Punktes die gegebenen Koordinaten der beiden Standpunkte neuerlich eingestellt werden. Um die oftmalige Einstellung der imverändert beizubehaltenden Koordinaten der Ausgangspunkte, womit ein erheblicher Zeitverbrauch und die Gefahr von Einstellfehlern verbunden ist, entbehrlich zu machen, wären zwei Vorrichtungen einzubauen, welche ermöglichen, die für die Dauer des Bedarfes eingestellten Zahlen durch einen Griff von der Wiederholungsvorrichtung auf die Einstell- bzw. Quotientwerke zu übertragen.

Soll von dieser Spezialmaschine die größte Leistungsfähigkeit erwartet werden, müßte schließlich die Anordnung getroffen werden, daß die Endergebnisse von der Maschine geschrieben werden.

Es soll gleich hier bemerkt werden, daß dieses Rechenverfahren nicht nur zum Zwecke der trigqnometrischen Punktbestimmung mit Erfolg anzuwenden sein wird, sondern auch in allen Fällen, wo die gestellte Aufgabe auf die Lösung zweier Gleichungen zurückgeführt werden kann.

Die allgemeine Form solcher Gleichungen lautet:

 $ax + by = c$  und  $a_1x + b_1y = c_1$ , iliano.

daraus folgt:

$$
y = \frac{c}{b} - \frac{a}{b}x
$$
 und  $y = \frac{c_1}{b_1} - \frac{a_1}{b_1}x$ 

Zur Lösung dieser Gleichungen ist also nach meinem Rechenverfahren  $rac{c}{b}$  im Resultatwerk I,  $rac{a}{b}$  im Einstellwerk I, im Resultatwerk II  $rac{c_1}{b}$ , im Einstellwerk II  $\frac{a_1}{b_1}$ , und beide Quotientwerke sind auf Null einzustellen.

1 Beide Maschinenteile werden nun bei Einstellung der beiden Umschalthebel unter Berücksichtigung der Vorzeichen solange in Tätigkeit gesetzt, bis beide Resultatwerke die gleiche Zahl  $-$  nämlich  $y -$  anzeigen, in welchem Falle die Quotientwerke auf das gesuchte x eingestellt sein müssen.

Berechnungen nach diesem Grundsatze können nur durch eine Doppelmaschine bewirkt werden. Wiewohl die Einzelmaschine zur Berechnung der Koordinaten der Punkte des Polygon- und des Messungsliniennetzes sowie bei anderen geodätischen Rechenoperationen Anwendung finden kann, werden diese Arbeiten mit einer Doppelmaschine ungleich vorteilhafter zu erledigen sein, da in diesem Falle die Ableitung der Koordinaten nicht getrennt nach y und x wie bei der Einzelmaschine, sondern gleichzeitig auf Grund einer einmaligen Multiplikation erfolgt, womit eine große Zeitersparnis verbunden ist.

Durch die Anwendung einer Doppelmaschine, die den gestellten Anforderungen entspricht, wäre die gegebene Aufgabe in einfachster Weise gelöst.

Da aber der für eine rationelle Fabrikation einer neuen Type unbedingt erforderliche Massenabsatz bei dieser Spezialmaschine, welche vorläufig noch auf einen engbegrenzten Interessentenkreis beschränkt ist, nicht gewärtigt werden kann, muß bis auf weiteres von der Konstruktion einer solchen Maschine noch abgesehen werden.

Das bekannte Triumphatorwerk in Mölkau bei Leipzig erzeugt jedoch eine Doppelmaschine, und zwar die neue Type "P-Duplex", welche erfreulicherweise zur Lösung dieser Aufgabe mit bestem Erfolge herangezogen werden kann.

Die Triumphator-Rechenmaschine "P-Duplex" ist eine Doppelmaschine, d. h. sie hat, wie Fig. 2 zeigt, bei oberer gerader Einstellungsreihe zwei Einstellwerke mit je 10, zwei Resultatwerke mit je 18 Stellen, von denen 13 durchgehende Zehnerübertragung haben, und im Quotient- oder Umdrehungszählwerk sind 10 Stellen mit durchgehender Zehnerübertragung vorhanden.

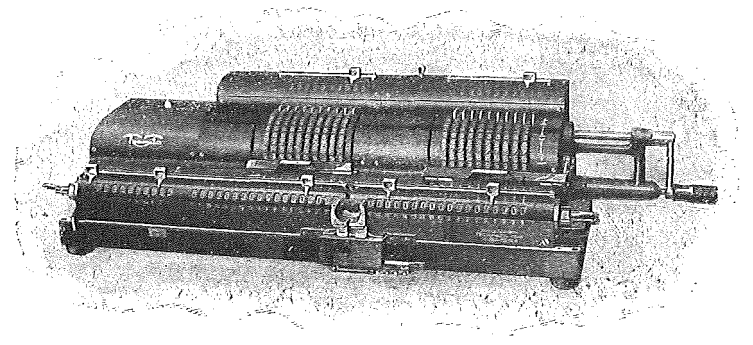

Das rechte Einstellwerk und das rechte Resultatwerk sowohl, als auch die Mittelwerke können in Verbindrmg mit dem Quotientwerke als Einzelmaschine betrachtet und benützt werden. Alle Rechenoperationen werden mit der Kurbel ausgeführt, indem diese bei Verwendung der "P-Duplex" als Einzelmaschine im allgemeinen bei Addition und Multiplikation in der , Plus-Pfeilrichtung" (nach rechts), bei Subtraktion und Division in der, Minusrichtung" (nach links) gedreht wird.

Beim Gebrauch der Doppelmaschine ist der rechte Umschalthebel, der sich zwischen den beiden Einstellwerken oben auf der Maschine befindet, auf Division, d. h. nach links zu legen, wenn das Mitteleinstellwerk und damit auch das mittlere Resultatwerk in umgekehrter Richtung wie das rechte Einstellwerk und das rechte Resultatwerk laufen sollen, wenn also in der einen Maschine eine subtraktive Berechnung auszuführen ist. Steht der rechte Umschalthebel auf Multiplikation, d. h. nach rechts, so drehen sich beide Einstellwerke in der nämlichen Richtung, ebenso die Resultatwerke. In beiden Resultatwerken ist in diesem Falle die Rechnung additiv oder subtraktiv, je nachdem die Kurbel in der Plus- oder Minusrichtung gedreht wird. Das rechte Einstellwerk arbeitet also stets im Sinne der Kurbeidrehungen, während das mittlere Resultatwerk dann im umgekehrten Sinne arbeitet, wenn der rechte Umschalthebel auf Division steht.

Der linke Umschalthebel regelt lediglich die Drehweise des Quotient (Zähl)werkes. Ist dieser Umschalthebel auf Division eingestellt, so wird durch jede linksläufige Kurbeldrehung (Minusrichtung) eine um eins vermehrte, bei Stellung auf Multiplikation eine um eins verminderte Zahl auf den Ziffernscheiben des Zählwerkes erscheinen. Umgekehrt wird eine rechtsläufige Kurbeidrehung bei Stellung des linken Umschalthebels auf Multiplikation eine Vermehrung, bei Stellung auf Division eine Verminderung der im Zählwerke eingestellten Zahl um eins herbeigeführt.

Ein Vergleich der "P-Duplex" mit der früher skizzierten ideellen Type ergibt im wesentlichen folgende Abweichungen:

1. Es ist nur ein Quotientwerk vorhanden.

2. Die Ziffernscheiben der Resultatwerke sind nicht unter-, sondern nebeneinander angeordnet.

3. Die Vorrichtung zur wiederholten Übertragung der für eine größere Anzahl von Aufgaben unverändert bleibenden Ausgangswerte auf die Einstellwerke und das Quotientwerk fehlt.

4. Die Übertragung der Endergebnisse in das Berechnungsprotokoll muß handschriftlich vorgenommen werden.

Infolge der Zwangsläufigkeit der "P-Duplex" kann auch nur mit einem Quotientwerke das Auslangen gefunden werden, da das zweite Werk nur als Kontrolle gedacht war. Übrigens wird im allgemeinen jeder Punkt zweifach berechnet, wodurch eine hinreichende Gewähr für die Richtigkeit des im Quotientwerk erscheinenden Resultates gegeben ist.

Der Mangel in der Anordnung der Schaulöcher in den Resultatwerken kann dadurch behoben werden, daß die nebeneinanderstehenden Zahlen durch

beiderseits übereinstimmende, verschiedenfarbige Punkte, die in Zwischenräumen von je zwei Stellen auf die Decken der Anzeigerwerke festgemalt sind, abgeteilt werden, wodurch der Vergleich im Fortschreiten der Annäherung beider y-Resultate wesentlich leichter vonstatten geht. Diese Anordnung wird von der Fabrik nur dann getroffen, wenn es außer Zweifel steht, daß die Maschine auch für den speziellen Zweck der trigonometrischen Ableitung der Koordinaten dienen soll.

Die hienach noch verbleibenden Unterschiede der "P-Duplex" gegenüber der Idealtype sind verhältnismäßig geringfügiger Natur, wodurch die besondere Eignung dieser Maschine für das vorgeschlagene Rechenverfahren nicht wesent� lieh beeinträchtigt werden kann.

Die Vorteile, die sich aus der Kenntnis der Koordinaten aller Punkte ergeben müssen, sind so klar, daß schon die Aufzählung der hauptsächlichsten derselben genügen dürfte, einen Versuch dieses Aufnahmsverfahrens erwägenswert erscheinen zu lassen.

Einfache, rasche und genaue Auftragung des Details mittels des Koordinatographen, genaueste Verwertung der Messungsergebnisse bei der Flächenberechnung, die Verwendungsmöglichkeit jedes vermarkten Grenzpunktes als Ausgangspunkt für spätere Vermessungen, Rekonstruktionsmöglichkeit eines beliebigen Bildteiles für jedes gewünschte Maßverhältnis, Reinhaltung des Originalblattes wie bei keiner anderen Aufnahmsmethode, u. a. m.

Ich behalte für das den Gegenstand dieser Abhandlung bildende Verfahren absichtlich nicht die Bezeichnung "Schnittmethode" bei, da diese Benennung nur im engeren Sinne verstanden werden kann und möglicherweise auch in Hinkunft noch Aufnahmen mit graphischer Auswertung der Messungs . ergebnisse durchgeführt werden könnten.

Hienach haben wir drei verwandte Aufnahmsverfahren zu unterscheiden, und zwar;

1. Die Meßtischaufnahme, welche eine gleichzeitige graphische Messung und Auswertung voraussetzt,

2. die Schnittmethode, bei welcher der graphischen Ermittlung der Lage der Detailpunkte mittels des Transporteurs eine Winkelmessung mit dem Theodolite, vorangeht und schließlich

3. die Fluchtmethode, welche eine zahlenmäßige Aufnahme und Kartierung erfordert.

Die letztgenannte Aufnahmsart wird sich von der Schnittmethode der Hauptsache nach nur in der Art der Auswertung der Vermessungsergebnisse unterscheiden.

Nach Erläuterung des Grundprinzipes des Rechenverfahrens erscheint es noch erforderlich, den Gang der Feld- und Kanzleiarbeiten in ihren wichtigsten Teilen zusammenhängend zu erörtern.

#### A. F e 1 d a r b e i t.

In allen Fällen, wo die Geländeverhältnisse eine gute Übersichtlichkeit gestatten, wird die Anwendung der Fluchtmethode zulässig sein.

Die Aussteckung des trigonometrischen Netzes 4. Ordnung erfolgt  $-$  wie bei der Polygonalmethode - ohne Rücksicht auf die Blatteinteilung. Die Seiten können durchschnittlich mit 2 km angenommen werden. Türme, Blitzableiter und sonstige Fixpunkte sollen in möglichst großer Zahl in das Dreiecksnetz einbezogen werden, da die Bestimmung der Standpunkte in der Regel pothenotisch erfolgt.

Die Auspflockung der Parzellengrenzen und die Verfassung der Feldskizze erfolgt in analoger Weise wie bei der Meßtischaufnahme.

Einzeln liegende Häusergruppen oder Komplexe, welche nicht genügend Einsicht von außen gestatten, legt man fest, indem einige Punkte an der Peripherie der aufzunehmenden Parzellengruppe durch Vorwärtseinschneiden bestimmt werden und sodann auf Grund dieser Ausgangspunkte ein geeignetes Messungsliniennetz entwickelt wird.

Die Aufnahme geschlossener Ortsriede oder größerer unübersichtlicher Partien wird durch die Anlage eines Polygonnetzes bewerkstelligt, welches direkt an bereits trigonometrisch bestimmte Punkte anschließt.

Bei der Wahl der Standpunkte zur Detailaufnahme, insoweit das Netz 4. Ordnung nicht hinreicht, ist lediglich darauf zu achten, daß die Lage derselben auf Grund des Dreiecksnetzes einwandfrei ermittelt, d. h. daß jeder Standpunkt durch mehrfaches Rückwärtseinschneiden bestimmt werden kann und weiters, daß die Standpunkte einen guten Überblick über das aufzunehmende Gebiet gewähren. Daß die Standpunkte so zu wählen sind, daß sie eine sichere Aufstellung des Instrumentes zulassen und genügend Bewegungsfreiheit für den Geometer ermöglichen, ist wohl selbstverständlich.

Die Bestimmung der Standpunkte durch Rückwärtseinschneiden erfolgt hauptsächlich deshalb, um eine vorherige Aussteckung und Signalisierung der Standpunkte entbehrlich zu machen, umsomehr, als auch eine Zusammensicht mit den Nachbarstandpunkten nicht erforderlich ist.

Wie im trigonometrischen Netze 4. Ordnung, braucht auch bei der Wahl der Standpunkte auf· deren Verhältnis zu den Sektionslinien nicht geachtet werden. Man wird trachten, als Standpunkt einen in der Natur bereits vermarkten Punkt zu wählen, um auch jegliche Stabilisierungskosten zu ersparen. Von einer topographischen Beschreibung der Standpunkte wird in der Regel Abstand genommen werden können, da die Feldskizze genügend Aufschluß über die örtliche Situation geben muß.

Es sei auch gleich hier bemerkt, daß jeder Neuvermessung eine gründliche obligatorische Vermarkung des betreffenden Gebietes vorangehen soll, da ansonst der Wert einer genauen Aufnahme überhaupt ein problematischer bleiben wird.

Die Anzahl der Instrumentenaufstellungen wird sich nach diesem Verfahren auf ein Minimum beschränken können, da ohne Beeinträchtigung des den ein der Ammingen besein anden können, da onne Beenfrachtigung des Genauigkeitsgrades Punkte bis zu 700 m Entfernung anvisiert werden können. . In übersichtlichem Gelände kann man auf je 100 ha 4 bis 6 Standpunkte rechnen. (Fortsetzung folgt.)

## Verfahren zur raschen Berechnung der Koordinaten von Punkten, die nach der Schnittmethode von zwei Polygonpunkten aus eingemessen wurden.

Von Ing. Friedrich Goethe, Obergeometer i. P.

I. Bitangens 
$$
(a, b) = \frac{\text{tg } a}{\text{tg } a + \text{tg } b}
$$
.

(Berechnung der Koordinaten auf die Polygonseite als Abszissenachse.)

Bewegen sich auf einer Linie mn zwei rechtwinkelige Dreiecke I und II gegeneinander, so schneiden sich die beiden Hypothenusen in einem Punkte S (Schnittpunkt), dessen Lage von den Winkeln  $a, b$  und den Ordinaten  $y, y'$ abhängig ist. Hiebei ist der Winkel a, b stets für alle d gleich, während die Größen  $x, x'$  und  $y, y'$  von  $d$  (der Länge der Polygonseite) abhängig sind.

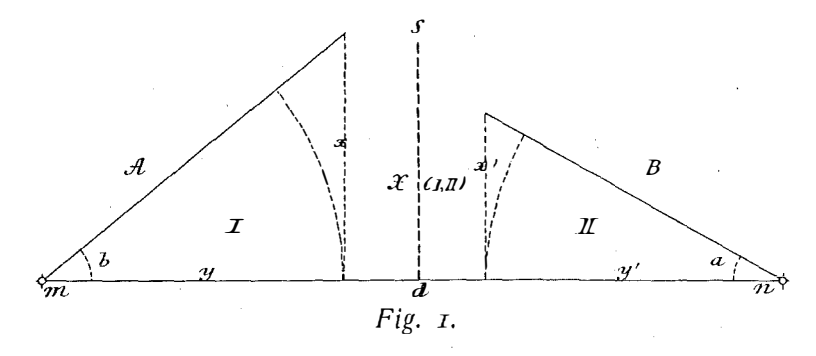

Nun ist

$$
x = y \text{ tg } b
$$
  

$$
x' = y' \text{ tg } a
$$

und da beim Zusammentreffen der beiden Dreiecke I und II....  $x = x'$  sein muß, ist im Schnittpunkte S...  $y$  tg  $b = y'$  tg a.

Daraus folgt

\n
$$
y: y' = \text{tg } a: \text{tg } b
$$
\noder

\n
$$
\frac{y}{y + y'} = \frac{y}{d} = \frac{\text{tg } a}{\text{tg } a + \text{tg } b}
$$

als Grund- und Rechnungsformel für eine neue logarithmisch-trigonometrische Doppelfunktion, die mit Bitangens  $(a, b)$  bezeichnet wurde.

 $u-d$  hito (a b)

 $\mathbf{I}$ 

Nun ist bitg  $(a, b) =$  das Verhältnis von y: d, daher

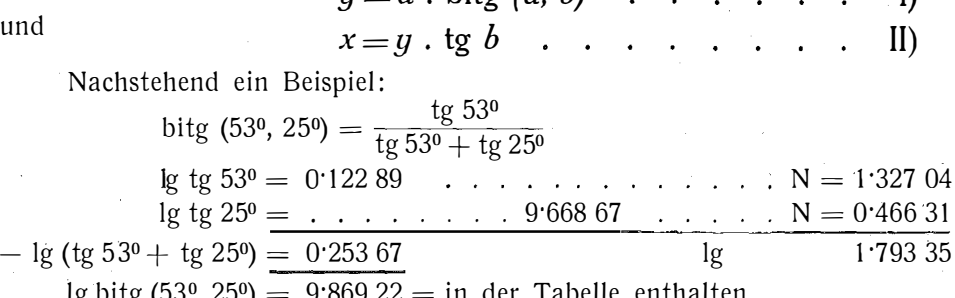

und

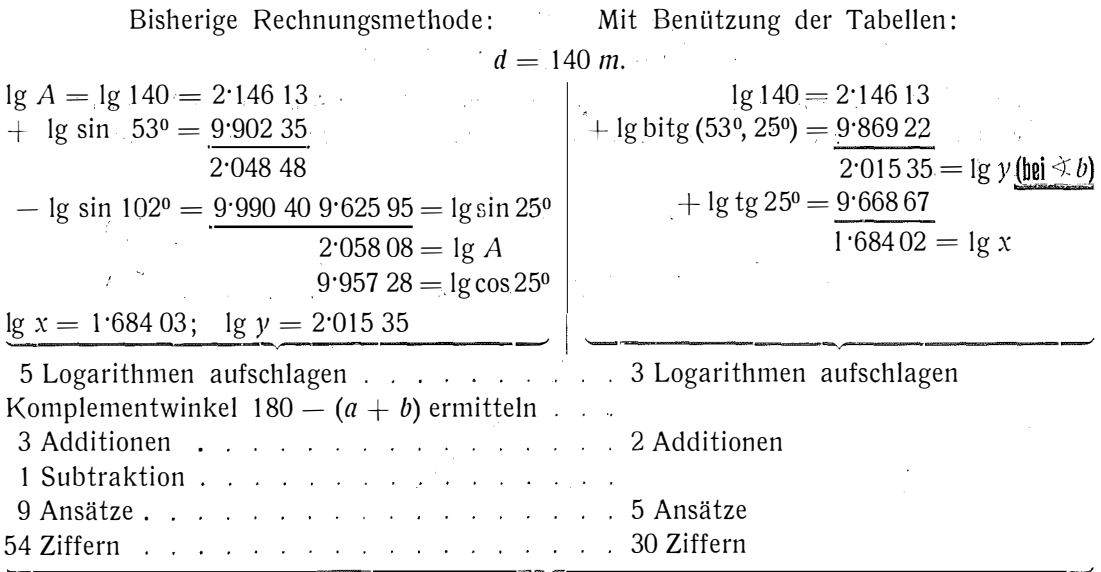

a 1 s o m i n d e s t e n s 50% Z e i t e r s p a r n i s.

Die Logarithmen der Bitangenten können gerade so wie die Logarithmen der trigonometrischen Funktionen zusammengestellt und benützt werden, wie dies aus nachfolgend dargestellten Tabellenteilen zu ersehen und zu überprüfen ist. Hiebei kann der log von d als bei einer Polygonseite ständig vorkommender Faktor separat geschrieben und über den  $\lg$  bitg (ab) gehalten werden, wodurch zwei weitere Ansätze erspart werden können. Die Reihung ermöglicht die Ablesung der Bitangenten von 1 zu 1 Minute und wird für eine Kartierung als genügend erachtet.

Der Gebrauch dieser Bitangententafeln ist sehr einfach, erleichtert wesent. lieh die Kartierung einer Aufnahme und genügt es für von einer Polygonseite geschnittene Seitenpunkte vollständig, wenn man den mit diesen Tabellen errechneten Schnittpunkt durch eine dritte Winkelablesung vom nächsten Polygonpunkte aus mit dem Transporteur kontrolliert.

Wenn auch immerhin die Anwendung von Bitangenten eine zirka 50% ige Zeitersparnis herbeiführt, so könnte vielleicht durch maschinelle Auswertung des Bitangentensatzes ein noch größerer Erfolg herbeigeführt werden, besonders da nur eine Rechenoperation zu bewältigen ist.

II. B isinus 
$$
(b, e) = \frac{\sin(90 - b)}{\sin(b + e)}
$$

( Berechnung der Koordinaten im Hauptachsensystem. Transformation der auf die Polygonseiten bezogenen Ordinaten auf das Hauptachsensystem.)

Da die Verwendung der Bitangententafeln ohne rasche Ermöglichung der Transformierung der mit Hilfe derselben gefundenen Ordinaten x und  $y$ teilweise nur problematisch wäre, wurde das Verhältnis  $y$  (die mit der Bitangententafel zuerst gefundene Größe) zu X durch den Ansatz

$$
\frac{y}{X} = \frac{\sin(90 - b)}{\sin(b + e)} = \frac{\cos b}{\sin(b + e)}
$$

dargestellt, mit bisinus  $(b, e)$  bezeichnet und sind in diesem Ansatze alle Faktoren enthalten, die bei gefundenem y nötig sind, um die Transformation vornehmen zu können.

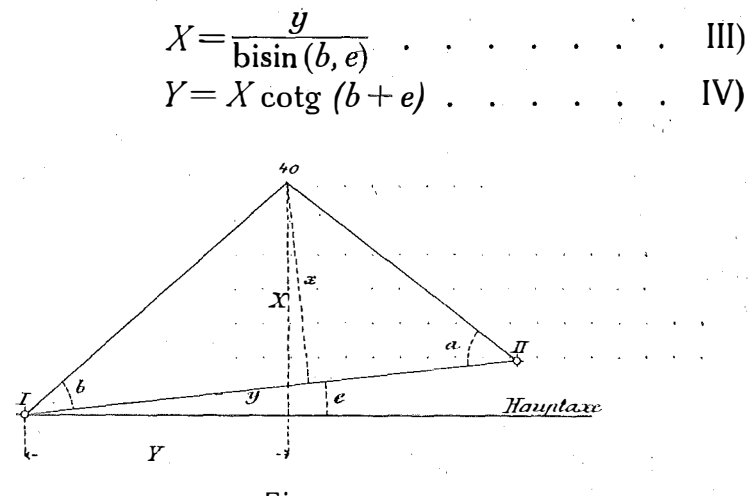

Fig. 2.

I und II Polygonpunkte.

40 der von 1 und II geschnittene Punkt.

x, y Ordinaten des Punktes 40, bezogen auf die Polygonseite.

X, Y Ordinaten des Punktes 40, bezogen auf die Hauptachse.

e Neigungswinkel der Polygonseite zur Hauptachse.

Bringt man nun den Logarithmus bisin  $(b, e)$  gerade so wie den bitang  $(b, a)$  in ein logarithmisches System, setzt b, da für beide in erster Linie maßgebend, als Kopfaufschrift und reiht bitang und bisin nebeneinander (wie nachfolgender Tabellenauszug zeigt), so ergibt sich eine sehr einfache Rechnungsoperation, um die Ordinaten von aus Polygonpunkten geschnittenen Seifenpunkten auf das Hauptachsensystem zu transformieren.

( Muster der Tabelle ist angeschlossen).

Beispiel:  $b = 61^{\circ}$ ;  $a = 75^{\circ}$ ;  $d = 177$  m;  $e = 9^{\circ}$ . Nach Bitangententafel: Nach Bisinustabelle:  $log 177 = 2.24797$ <br>  $log y = 2.07671$ <br>  $log 177 = 9.82874$ <br>  $log 10.61°, 9° = 9.71259$  $-$  log bisin (61<sup>o</sup>, 9<sup>o</sup>) = 9·712 59  $2.076\ 71 = \log y$   $2.364\ 12 = \log X$ +  $\log \cot (61^\circ + 9^\circ) = 9.56107$ 

Da nun der log 177 für alle von zwei Polygonpunkten einer Polygonseite geschnittenen Seitenpunkte in Verwendung tritt, kann man den log 177 auf einen Zettel e i n m a 1 separat schreiben, ihn über den entsprechenden log

 $1.925.19 = \log Y$ 

bitang  $(b, a)$  halten und den log y durch Addition der beiden ersteren Logarithmen direkt erhalten, also

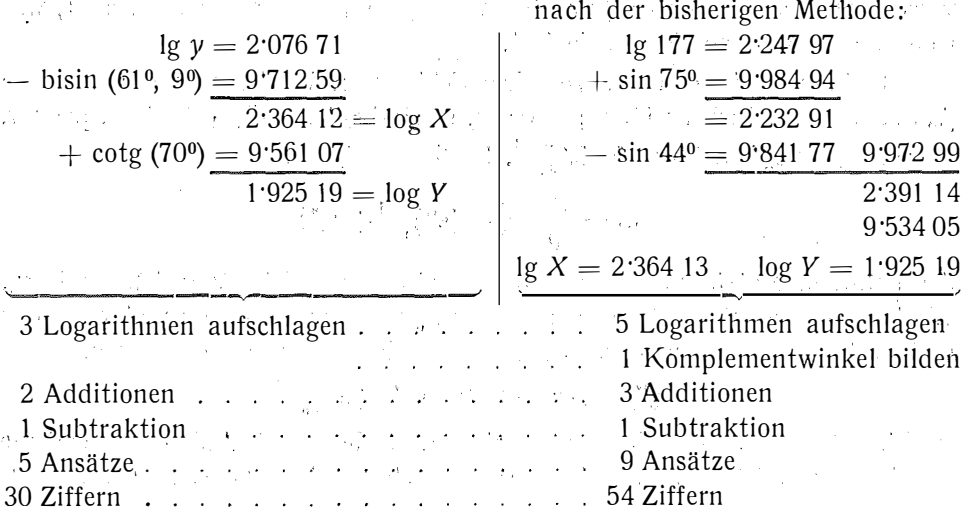

Beträgt  $\leq b + \leq e$  mehr als 90°, so ist selbstverständlich das Y mit Bezug auf den Punkt I nach links gerichtet, was sich aus der Betrachtung der Figur leicht ergibt.

Die in dieser Abhandlung ersichtliche Anordnung der logarithmischen Tabellen von bitangens und bisinus hat die Vorteile, daß man nach Ermittlung des log d sowohl die Logarithmen der Bitangenten wie des Bisinus knapp beisammen hat.

Die in beiden Abhandlungen zur Veröffentlichung gelangten Daten über rasche Ordinatenermittlung und die sich hiedurch ergebende Zusammenstellung der Bitg- und Bisin-Tabellen halte ich trotz der noch anders versuchten und möglichen Lösungen für die praktische Anwendbarkeit am besten, da sich die zu suchenden Größen x, y, X, Y sehr leicht ermitteln lassen, ein Fehler (z. B. beim Ablesen sin statt cos  $[90 \pm \alpha]$ ) beinahe ausgeschlossen ist, die Ermittlung von Komplementwinkeln entfällt, das Rechnen der Dreiecksseite A unnötig wird und bei einiger Übung, Verwendung entsprechender Drucksorten und richtiger Arbeitseinteilung wohl mindestens 50% an Zeitersparnis gegenüber den bisherigen Rechnungsmethoden herbeigeführt wird.

## Berichtigung zu dem Aufsatz, Durchschlagsgenauigkeit" in der "Österreichischen Zeitschrift für Vermessungs-**Example 2018** wesen" 1925, Heft 1.

Von Prof. Dr. P. Wilski in Aachen.

In dem in der Überschrift genannten Aufsatz sind mir bei Berechnung der Größe  $a_2$  in § 2 zwei Versehen untergelaufen, deren fehlerhafte Einwirkungen auf die Schlußformel des § 3 einander aufheben, sodaß diese Schlußformel unverändert bleibt. in a shekara  $\sim 10^{-11}$ 

Die beiden Versehen seien im folgenden berichtigt.

Einmal läuft in der Schlußgleichung des § 2 der Index i nicht, wie dort versehentlich angegeben war, von 0 bis  $n-1$ , sondern nur von 1 bis  $n-1$ , was wohl keiner weiteren Worte bedarf.

Sodann liegt noch ein Vorzeichenfehler vor. Denkt man sich nämlich  $\beta_0, \ldots, \beta_{n-1}$ , sämtlich zu klein gemessen, so sind  $\varepsilon_0'', \ldots, \varepsilon_{n-1}''$  sämtlich positiv. Es sei ferner  $\varepsilon_n''$  kleiner als  $[\varepsilon'']_{\scriptscriptstyle 0}^{n-1}$ . In diesem Falle hat

$$
a_1 = \frac{x_n}{\rho} \cdot \{-\left[\epsilon''\right]_0^{n-1} + \epsilon_n''\}
$$

das entgegengesetzte Vorzeichen von  $x_n$ , also das gleiche Vorzeichen wie  $x_0$ . Wird also die positive x-Achse von 0 nach  $P_0$  hin angenommen, so ist  $x_0$  positiv und mithin  $a_1$  bei derjenigen Lage, wie sie sich unter den Annahmen

$$
\epsilon_0'',\ldots\epsilon_{n-1}'>0,\ \epsilon_n''\!<\![\epsilon'']^{n-1}_0
$$

ergibt, das positive Vorzeichen zuzuerteilen. Nachstehende Abbildung zeigt die Richtung, in welcher  $a_1$  und infolgedessen auch  $a_2$  daher positiv zu nehmen ist.

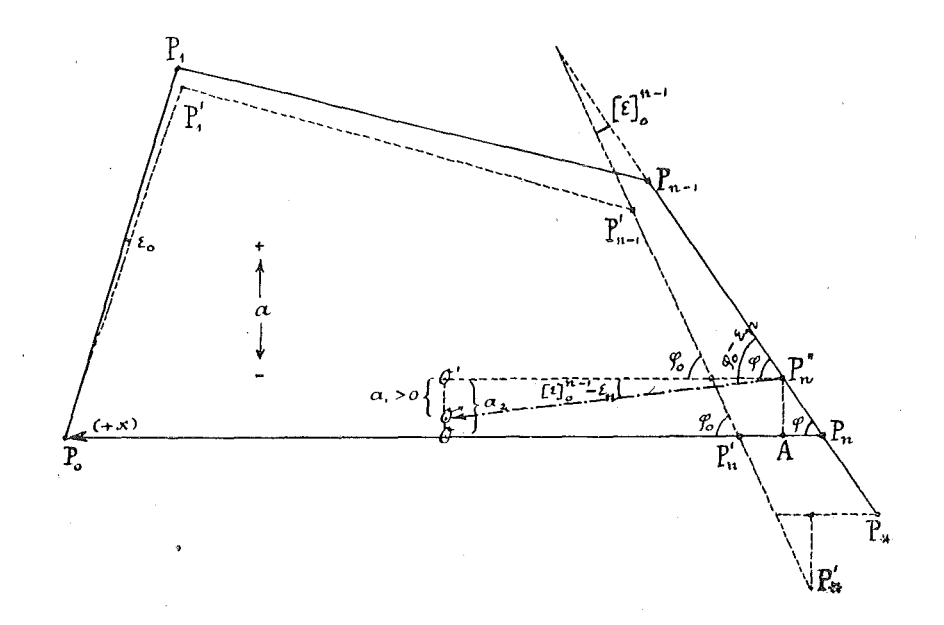

Es sei nämlich O,  $P_0$ ,  $P_1$ ,  $\ldots$   $P_{n-1}$ ,  $P_*$  die wahre Lage der Punkte des Durchschlagszuges. Von der Durchschlagsachse  $O P_0$  ausgehend, habe man statt ihrer infolge der als sämtlich positiv vorausgesetzten Winkelmessungsfehler durch die Rechnung gefunden die Lage O,  $P_0$ ,  $P'_1, \ldots P'_{n-1}$ ,  $P'_n$ . Durch die Rechnung findet man dann nicht die Koordinaten des Gegenorts  $P_n$ , sondern statt ihrer die Koordinaten von  $P_n'$ . Die Länge  $P_{\ast}' P_n'$  wird dann aber auf der wirklich in der Grube vermarkten Schnur  $P_* P_{n-1}$  von  $P_*$  aus abgesetzt, sodaß  $P_* P_n''$  gleich  $P_*' P_n'$  wird. Es erleidet also  $P_n$  eine Verschiebung nach  $P_n''$ .

Welcher Winkel wird nun in  $P_n$ " abgesetzt?

Durch die Berechnung ergibt sich der abzusetzende Winkel  $\varphi_0$ :

$$
\varphi_0 = (n-1) 180^0 - [\beta]_0^{n-1}
$$

Statt dessen wird abgesetzt:

 $\varphi_0$ 

$$
\varphi_0 - \varepsilon_n'' = (n-1) 180^0 - [\beta]_0^{n-1} - \varepsilon_n''.
$$

Der in  $P_n$  in Wahrheit abzusetzende Winkel  $\varphi$  ist dagegen:

$$
\varphi = (n-1) 180^0 - [\beta]_0^{n-1} - [\epsilon']_0^{n-1}
$$

Mithin hat man:

$$
-\varepsilon_n^{\prime\prime}-\varphi=[\varepsilon^{\prime\prime}]_0^{n-1}-\varepsilon_n^{\prime\prime}
$$

Es ist daher:

$$
0''\ 0'=a_1=x_n\ .\ \frac{1}{\rho}\cdot\left\{-\left[\epsilon''\right]_0^{n-1}+\epsilon_n''\right\}>0.
$$

Es ist also die Richtung  $O'' O'$  für die Größen  $a$  als die positive anzusehen, wobei die a als Verbesserungen aufgefaßt werden, die an dem durch Absteckung gefundenen Punkte O" anzubringen sind, um von ihm über O' nach O zu gelangen.

Es ist nun noch

$$
a_{\rm o}=0^{\prime}\,0
$$

zu finden, das ist  $P_n''$  A, also die Verschiebung von  $P_n$  infolge der Winkelmessungsfehler.

Wir denken uns  $P_n$  auf  $P_{n-1}P_*$  liegend und verfolgen seine einzelnen Verschiebungen  $\eta_i$  quer zur Durchschlagsachse infolge der Winkelmessungsfehler  $\varepsilon_0'', \ldots \varepsilon_{n-1}'$ .

$$
\eta_0 = \frac{\varepsilon_0^{\prime\prime}}{\rho} \cdot (x_0 - x_n)
$$

$$
\eta_i = \frac{\varepsilon_i^{\prime\prime}}{\rho} (x_i - x_n)
$$

$$
a_2 = -\left[\eta_i\right]_0^{n-1} = -\frac{1}{\rho} \left[\varepsilon_i^{\prime\prime} \ x_i - x_n\right]_0^{n-1}
$$

Man hat mithin:

$$
a_1 + a_2 = \frac{1}{\rho} \cdot \left\{ -x_n [\varepsilon'']_0^{n-1} + \varepsilon_n'' x_n - [\varepsilon_i'' x_i]_0^{n-1} + x_n [\varepsilon'']_0^{n-1} \right\}
$$
  

$$
= \frac{1}{\rho} \cdot \left\{ -[\varepsilon_i'' x_i]_0^{n-1} + \varepsilon_n'' x_n \right\}
$$
  

$$
m_{1+2} = \frac{1}{\rho} \cdot m_{\beta}'' \sqrt{[x_i x_i]_0^n}
$$

In der Endformel des § 3 in dem in Rede stehenden Aufsatz ändert sich also nichts.

## Literaturbericht.

#### 1. Bücherbesprechungen.

Bibliotheks-Nr.  $663.$  K n o 11 - W e i t b r e c h t: T a s c h e n b u c h zum Abstecken der Kurven an Straßen und Eisenb a h n e n. Vierte Auflage, neu bearbeitet von W. W e i t b r e c h t, Baurat, Professor, Dozent für geodätische :Fächer an der Techn. Hochschule Stuttgart und M. K n o b 1 i c h, Oberlandmesser, Rechnungsrat bei der Reichseisenbahndirektion Stuttgart. In zwei Bänden mit 75 Abbildungen und 10 Zahlentafeln. Erster Band: Text (IV, 202); zweiter Band: Tafeln (IV, 203). Ver-<br>. lag A. K r ö n e r in Leipzig, 1924.

÷

Zwei Teile in einem Band geb.: 8 Mk., in zwei Bänden geb.: 10 Mk.

Prof. Weit b r c c h t hat, durch die Neuherausgabe und Bearbeitung der zweiten und dritten Auflage des besonders in Deutschland viel gebrauchten und bekannten Taschenbuches für Absteckungen von K n o 11 ein Verdienst erworben, das in den meisten Besprechungen gerechterweise zum Ausdrucke kam.

Die großen Vorteile, die die Trennung des Werkes in zwei Teile, und zwar: Ableitungen und Erklärungen sowie Zahlentafeln bietet, die Erweiterung durch Aufnahme zweier Abschnitte: Gleisausweichungen und -Überschneidungen nebst einer geschickten sachlichen Vertiefung, haben unstreitig der letzten (dritten) Auflage neue Freunde zugeführt.

In der vorliegenden vierten Auflage, bei deren Bearbeitung der Oberlandmesser der Reichseisenbahndirektion Stuttgart, K n ob 1 ich, mitwirkte, fanden die aus der Praxis zugegangenen Anregungen zum großen Teile Berücksichtigung, der Abschnitt über Weichen wurde neu bearbeitet, die Kurventafeln erfuhren zufolge der geänderten Verhältnisse des Reichseisenbahnnetzes eine gebührende Ausgestaltung und der ganze Inhalt wurde einer sorgfältigen Überprüfung unterzogen.

Da sich die Te'.lung des Werkes in zwei Bände bewährt hat, so wurde sie von den Autoren beibehalten.

Das in jeder Richtung : Korrektheit und Schönheit des Satzes, Deutlichkeit der Figuren und sonstige Ausstattung auf der Höhe stehende Werk wird sicher volle und verdiente Aufnahme und Würdigung finden und sein. Freundeskreis wird auch künftighin Erweiterung erfahren. · ·

Dieses vortreffliche Werk sollte in der Bibliothek keines Geometers fehlen. D.

Bibliotheks-Nr. 664. W. Weit b r e c h t, Professor an der Staatl. Höheren Bauschule und Dozent für geodätische Fächer an der Techn. Hochschule Stuttgart: Praktische Geometrie. Mit 162 in den Text gedruckten Abbildungen und drei Beilagen. Vierte vermehrte und verbesserte Auflage (VIII, 261). Verlag von K. W i t t w e r in Stuttgart, 1925. Preis geb.: 7 Mk.

Der als Forscher und Lehrer bekannte Autor faßt den Zweck seines im Jahre 1901 in erster Auflage erschienenen Werkes in die Worte zusammen: Leitfaden für den Unterricht an technischen Lehranstalten (gemeint sind nur mittlere technische Lehranstalten), sowie Einführung von Landmessereleven in ihren Beruf und zum Gebrauch für praktisch tätige Techniker und Landwirte.

Die vieljährige Lehrerfahrung im Vermessungswesen führte zu einer richtigen Au�-' wahl des Stoffes vor allem, was den Umfang desselben anbelangt. Wenn nun der Autor auf der einen Seite mit Rücksicht auf die Bedürfnisse der Hochbautechniker eine nötige Einschränkung vornahm, anderseits im Interesse der Tiefbau- und Vermessungstechniker die Gebiete: Kapitel X; Gleichzeitige Aufnahme der Bodeneinteilung und Bodenform,

Kapitel XI: Die Ausarbeitung der Geländeaufnahmen, Geländedarstellung und Lichtbildmessung und

Kapitel XII: Die graphische Trassierung

entweder neu aufgenommen oder in erweiterter Darstellung brachte, so hat er geäußerten Wünschen und den Zeitverhältnissen mit Recht Rechnung getragen.

Das Werk hat seinen elementaren· Charakter bewahrt, es ist von einem erfahrenen Praktiker und Pädagogen für die Praxis einfach und klar verfaßt und da es drucktechnisch, wie alle Werke des Witt wer sehen Verlages, mustergültig ist, so muß mit einer unbedingt beifäll igen Aufnahme gerechnet werden.

Wir empfehlen das kleine Werk aufs wärmste. D.

Bibliotheks-Nr. 665. F. A. Brockhaus: Der kleine Brockh a u s, Handbuch des Wissens in einem Bande. Erste der zehn Lieferungen (80 Seiten). Verlag F. A. Brockhaus, Leipzig 1 925, Preis einer Lieferung: Mk. 1.90

Das B r o c k h a u s sehe K o n v e r s a t i o n s 1 e x i k o n, ein Standardwerk für das gesamte Wissen, ist allgemein bekannt und geschätzt; der "Neue Brockhaus" erschien nach dem Kriege in v i e r Bänden und erwies sich als ein unerschöpfliches und unentbehrliches Nachschlagewerk. Mit Rücksicht auf die Tatsache, daß jedermann in der Gegenwart mit ihren nervenaufreibenden Forderungen genötigt wird, Zeit und Geld auf das wirtschaftlichste auszunützen, wird der Ei n b ä n d e r, d. i. der K 1 ein e B r o c k h aus herausgegeben.

Er wird 40.000 Stichwörter auf etwa 800 dreispaltigen Textseiten mit 5.400 Abbildungen im Text und auf 90 einfarbigen und bunten Tafel- und Kartenseiten sowie 37 Übersichten und Zeittafeln enthalten.

Die vorliegende erste Lieferung umfaßt die Stichwörter A-Bolschewismus und ist geschmückt mit wertvollen und lehrreichen Bildertafeln und Karten in und außer dem Text ; auch prächtige, bunte Bilder sind angeschlossen.

Auf dieses wohlfeile, vorzüglich ausgestattete, zeitgemäße Werk, das durch bequeme Subskription .erworben werden kann, wird die österreichische Geometerschaft ganz besonders aufmerksam gemacht und es wird auf die in rascher Folge (alle 14 Tage) erscheinenden Lieferungen hingewiesen.

Auf dem Umschlag der ersten Lieferung befindet sich ein verlockendes Preisausschreiben. D.

## 2. Zeitschriften schau.

A 1 1 g e m e i n e V e r m e s s u n g s n a c h r i c h t e n.

- Nr. 14. Blumen berg: Christian Wilhelm Jakob August Vogler  $\dagger$ . Hentschel: Über Dreiecks-, Bei- und Polygonpunkte.  $-$  Schmiedebach: Das Schätzungsamt der Stadt Köln. Ein Rückblick auf seine einjährige Tätigkeit.  $-$  K o s t: Wie Flurnamen entstehen und wie sie nicht entstehen sollen.  $-$  B  $\vert$  u m e n b e r g: Aus dem Auslande.
- Nr. 15. Hum bert: Das Grenzfeststellungsverfahren nach dem Bürgerlichen Gesetzbuch.  $-$  K o s t: Von allerlei Fehlern, an welche man meistens nicht denkt.  $-$ B 1 um e n b er g: Aus dem Auslande.
- Nr. 16. Müller: Direkte (exakte) Lösung des einfachen Rückwärtseinschneidens im Raume. - S c h m i d t: Die Entwicklung der städtischen . Grundstückpreise nach dem Kriege.
- Nr. 17. M ü 11 e r: Direkte Lösung des einfachen Rückwärtseinschneidens im Raume  $(1.$  Fortsetzung).  $-$  Vor- und Ausbildung der Landmesser in den deutschen Ländern nach dem Stande von 1924.
- Nr. 18. L ü d e m a n n: Die Dieperink-Teilung für Nivellier- und Distanzlatten.  $-$  Sitzungsberichte der dritten Tagung des Beirates für das Vermessungswesen am 27, und

28. November 1924 im Landtagsgebäude in Dresden. — K o s t: Berichtigung-zum , ,Studentenberg' '.

Schweiz erische Zeitschrift für Vermessungswesen und Kulturtechnik.

- Nr. 5. Wild: Der neue Theodolit.  $-$  B e r t h o u d: Les remaniements parcellaires et la mensuration cadastrale.  $-$  D ä n d l i k e r: Fragen aus der Übersichtsplanpraxis. - Übersichtskarten 1: 250.000 für die eidgenössischen, kantonalen und Gemeinde-Nivellements. - Bernischer Geometerverein.
- Nr. 6. W i l d: Der neue Theodolit (Schluß.)  $-$  D ä n d l i k e r: Fragen aus der Übersichts $planpraxis$  (Schluß).  $-$  Les remaniements parcellaires et la mensuration cadastrales. - Hauptversammlung der Mitglieder des Schweiz. Geometervereines in Bern.
	- Zeitschrift für Instrumentenkunde.
- 4. Heft: Duckert: Mikrometer und Meßapparate IV (Schluß). Tätigkeit der Physika-. lisch-Technischen Reichsanstalt im Jahre 1924.  $-$  Aschenbrenner: Über die Berücksichtigung der Erdkrümmung und Refraktion bei der mechanischen Auswertung von Stereophotogrammen.
- 5. Heft. Krüss: Über die Tiefe der Bilder optischer Systeme. Die Tätigkeit der Physikalisch-Technischen Reichsanstalt im Jahre 1924. - Heiland: Hilfsgeräte zur Darstellung von Schwerkraft.
	- Zeitschrift für Vermessungswesen.
- Heft 9 u. 10. S c h l ö t z e r: Max Schmidt zum 75. Geburtstag.  $-$  G a m p e r t.: Über Wirkungen des Papiereingangs. - Müller: Söldner-Studien III.
- Heft 11 u. 12. Egger t: Die Berechnung der äußeren Orientierung in der Photogramme trie aus der Luft.  $-$  L ü d e m a n n: Der mittlere unregelmäßige Fehler der Fädeneinstellung und Trommelablesung bei Schraubenmikroskopen. - Dieck: Katasterkarten gleichzeitig Stadtbaupläne.  $-$  R i n c k e: Die deutsche Zahlungsbilanz und die künftige Preisgestaltung am kommenden Grundstücksmarkt.

#### 3. Bibliothek des Vereines.

Der Redaktion sind die Werke zugekommen :

K n oll - Weit b r echt, Taschenbuch zum Abstecken der Kurven an Straßen und Eisenbahnen, A. Kröner, Leipzig 1924.

W. Weit b r e c h t: Praktische Geometrie, C. Wittwer, Stuttgart 1925.

F. A. Brockha u s: Der kleine Brockhaus, Leipzig 1925.

Alle hier angeführten Bücher und Zeitschriften können durch die Sallmayersche Buchhandlung, M. Patkiewicz, Wien, I. Schwangasse 2, bezogen werden.

## Vereins-, Gewerkschafts- und Personalangelegenheiten.

## 1. Vereinsnachrichten.

#### Regierungsrat d. R. Ing. Adolf Ströbl  $\ddagger$ .

Am 30. Mai 1925 ist plötzlich Regierungsrat d. R. Ing. Adolf S t r ö b l in Baden einem Schlaganfall erlegen. Mit ihm schied einer der tüchtigsten seinerzeitigen Vermessungsbeamten aus dem Leben.

Ströbl war im Jahre 1867 geboren, besuchte die Oberrealschule und legte auch die Reifeprüfung ab. Er widmete sich hierauf der militärischen Laufbahn, besilchte in den Jähreti 1890/1891 den Vorbereitungskurs für Mappeure am k. u. k. Militärgeographischen Institut mit sehr gutem Erfolge und war als Oberleutnant auch der Mappeurabteilung dieses Instituts zugeteilt. Im Jahre 1894 trat er in den Zivilstaatsdienst über und wurde noch im selben Jahre zum Evidenzhaltungsgeometer II. Klasse in Wien ernannt.

In dem ehrlichen Bestreben, auch hier sein bestes zu leisten, begnügte er sich nicht mit der praktischen Tätigkeit, sondern suchte sich auch theoretisch fortzubilden. Hiezu gaben ihm die inzwischen eingeführten geodätischen Kurse die erwünschte Gelegenheit. Er erhielt die Bewilligung zum Besuche der Vorlesungen an der Technischen Hochschule in Wien als ordentlicher Hörer des geodätischen Kurses in den Jahren 1 901/1902. Durch diese Studien und die Erfahrungen der Praxis erlangte Ströbl eine gediegene fachl iche Ausbildung, welche bei ausgezeichneten Fähigkeiten, unerq1üdlichem Fleiß und hervorragender Leitungsgabe schon früh die Aufmerksamkeit auf sich lenkte. Es lag daher nahe, ihn im Jahre 1910, als sich eine Stelle im Überwachungsdienste ergab, hierauf zu berufen; am 20. Dezember 1910 wurde er zum Evidenzhaltungsinspektor, am 24. April 1913 zum Evidenzhaltungsoberinspektor bei der Finanzlandesdirektion in Wien ernannt. Die Übernahme Ströbls in den Überwachungsdienst war ein überaus glückl icher Griff. Selbst ein ausgezeichneter Fachmann von umfassenden theoretischen und praktischen Kenntnissen, ein lauterer Charkter, streng gegen sich selbst und gegen andere, dabei wohlwollend, gerecht und taktvoll, vorbildlich in Pflichtgefühl und Fleiß hat Ströbl die auf ihn gesetzten Erwartungen aufs glänzendste erfüllt und sich das Vertrauen und die Hochschätzung des Personales im höchsten Maße erworben. In sicherer und treffender Kenntnis des in so vielen Beziehungen ganz eigenartigen Evidenzhaltungsdienstes hat er der Finanzlandesdirektion bei Durchführung von Reformen und bei Auswahl und Verwendung des Personales die wertvollsten Anregungen gegeben und manche Schwierigkeiten beseitigt. Insbesondere war dies unter den gegebenen außergewöhnlichen Verhältnissen des Krieges der Fall, wo nicht nur die außerordentlichen Fähigkeiten Ströbls die Probe aufs glänzendste bestanden, sondern wo es sich auch darum handelte, im Bedarfsfalle selbst werktätig Arbeiten zu übernehmen und auszuführen, bei welchen das vorhandene Personale versagte.

In Anerkennung hiefür wurde ihm das Ritterkreuz des Franz Josef-Ordens am 30. April 1918 verl iehen.

Im November 1919 trat Ströbl über eigenes Ansuchen in den dauernden Ruhestand. Bei diesem Anlasse wurde er m:t dem Titel eines Regierungsrates mit Nachsicht der Taxe ausgezeichnet.

Aber Ströbl konnte seine gewöhnte Tätigkeit nicht so schnell aufgeben. Für die Grenzvermessung zwischen Österreich und der Tschechoslowakei reaktiviert, beteil igte er sich noch als Gruppenleiter in der Grenzstrecke bei Gmünd in den Jahren 1921 und 1922.

Im Jahre 1923 übersiedelte Ströbl nach Baden, wo ihn der Tod jetzt so plötzlich ereilte. An seiner Bahre trauerten tiefgebeugt seine Gattin und sein Sohn. Zahlreiche Beamtenvertreter, Kollegen und Bekannte gaben ihm das letzte Geleite. Und so werden wir alle, die ihn kannten, ihm ein treues Angedenken bewahren. The eine Profeld.

## 2. Gewerkschaftsnachrichten.

#### Auszug aus der Amtstitelordnung.

Dem Regierungsentwurf zur Festsetzung der Amtstitel entnehmen wir folgendes: Höherer Dienst beim Eich - und Vermessungswesen: (Verwend. Gr. 8.): Verm.-(Eich-)kornmissär (VII. u. VI. D. Kl.), Verm.-(Eich-)oberkommissär (V.), Verm.-(Eich-)rat (IV.), Oberverm.-(Obereich-)rat, Chefastronom \*) (III.), Zentralverrn. (Zentraleich-)direktor II., Präsident (II.)

Die Gewerkschaftsleitung hat für die Abteilungsleiter und Vermessungsinspektoren den Titel "Vermessungsdirektor" und für den Leiter der Gruppe Vermessungswesen anstatt Zentraldirektor den Titel "Vizepräsident für das Vermessungswesen" vorgeschlagen.

\*) Für den Leiter der astronomisch-geod. Abteilung.

Der Titel "Direktor" ist ebenso wie der Titel "Rat" der 8. Verwendungsgruppe (höherer Dienst) vorbehalten.

Höherer technis cher Agra rdienst (Verw. Gr. 8) : Agrarbaukommissär (VII. u. VI. D. Kl.), Agrarbauoberkommissär (V.), Agrarbaurat (IV.), Agraroberbaurat (III.).

An Stelle der obigen Amtstitel führen Beamte auf Dienstposten von der V. Dienstklasse aufwärts als Leiter einer Abteilung einer Agrarbezirksbehörde für die Dauer dieser Funktion den Amtstitel "Agrarbezirksleiter" und als Leiter einer Abteilung der Agrarlandesbezirksbehörde den Amtstitel "Agrarlandesdirektor".

Grund kataster führer (Verw. Gr. 6): Hilfsbeamter des Grundkatasters (IX. D. Kl.), Adjunkt d. G. K. (VIII.), Offizial d. G. K. (VII.), Verwalter d. G. K. (VI.), Ober-<br>verwalter des G. K. (V.) verwalter des G. K.  $(V.$ ).

#### Geodätische Woche in Köln.

In der ersten Augustwoche findet eine gemeinsame Tagung der Geodäten und Markscheider von ganz Deutschland in der rheinischen Metropole, der altehrwürdigen Stadt Köln statt. Der Einladung des Oberbürgermeisters folgend, werden am 2. und 3. August der deutsche Verein für Vermessungswesen, der Verband selbständiger vereideter Landmesser und der deutsche Markscheiderverein anläßlich der Tausendjahrfeier der Zusammengehörigkeit der Rheinlande mit dem deutschen Mutterlande ihre Tagungen in Köln abhalten. · Anschließend hieran sollen vom 4. bis 9. August Vorträge aus allen Gebieten der Geodäsie von Fachleuten der Theorie und der Praxis gehalten werden ; sie werden sich auf die Gebiete der neueren Instrumentenkunde, der Rechts- und Steuerwissenschaft, der Wasserrechte, der städtischen und ländlichen Zusammenlegungen, des Katasterwesens, des Markscheidewesens, der Stadt vcrmessung, des Siedlungs- und Liegenschaftswesens erstrecken und in den von der Universität Köln hiefür bereitwillig zur Verfügung gestellten Hörsälen abgehalten werden.

Im Anschlusse an die Kölner Ausstellung zur Jahrtausendfeier, die schon an und für sich interessantes Material für den Geodäten aus allen rheinischen Städten bringen wird, wird eine Ausstellung geodätischer Karten, Messungswerke und Instrumente stattfinden. Das Reichsamt für Landesaufnahme wird eine Ausstellung von neueren Kartenwerken, insbesondere der heute im Mittelpunkte des Interesses stehenden Wirtschaftskarte 1 : 9000 veranstalten.  $-$  Auskünfte erteilt die " Geschäftsstelle der geodätischen Woche Köln" in Euskirchen, Kölnerstraße 13. Later auch der Euskirchen, Kölnerstraße 13. Later auch der Euskirchen und Later auch der Euskirchen und Later auch der Euskirchen und Later auch der Euskirchen und der Euskirchen und der Euskir

#### 3. Person alien.

Akademische Auszeichnung. Dem Hofrate Dr. Ing. h. c. Eduard Doležal, Ehrendoktor der Technischen Hochschule in A a c h e n, o. ö. Professor an der Technischen Hochschule in Wien, wurde von der Technischen Hochschule in Brünn ehrenhalber die Würde eines Doktors der technischen Wissenschaften verliehen.

Dr. Theodor D o kulil, o. ö. Professor der Technischen Hochschule in Wien wurde für das Studienjahr 1925/26 zum Dekan der allgem. Abteilung, der die Unterabteilung für Vermessungswesen angegliedert ist, ernannt.

Todesfall. Kanzlist Eduard Schindler des Bezirksvermessungsamtes Mistelbach ist am 27. Mai l. J. gestorben.

Pensionierungen. Mit Ende Juni I. J. wurden Hilfsämterdirektor Julius Ambros und Rechnungsoffizial Heinrich Volkmann, mit Ende Juli 1. j. der Vorstand der Abt. V/5 des B. A. Regierungsrat Franz Nückerl, Hilfsämterdirektor Josef Vorauer und Kanzleioffizial Friedrich Kr a 1 in den dauernden Ruhestand versetzt.

Bestellung. Inspektor d. L. A. Augustin Germershausen wurde mit Wirksamkeitsbeginn vom 1. August I. J. zum Vorstande der Abt. V/5: "Mappierung und Landesbeschreibung" bestellt.

Eigentum und Verlag des Vereines. — Verantwortlicher Redakteur : Guido Piéter, Baden, Mozartstraße 1.<br>Druck yon Rudolf M, Rohrer in Baden,

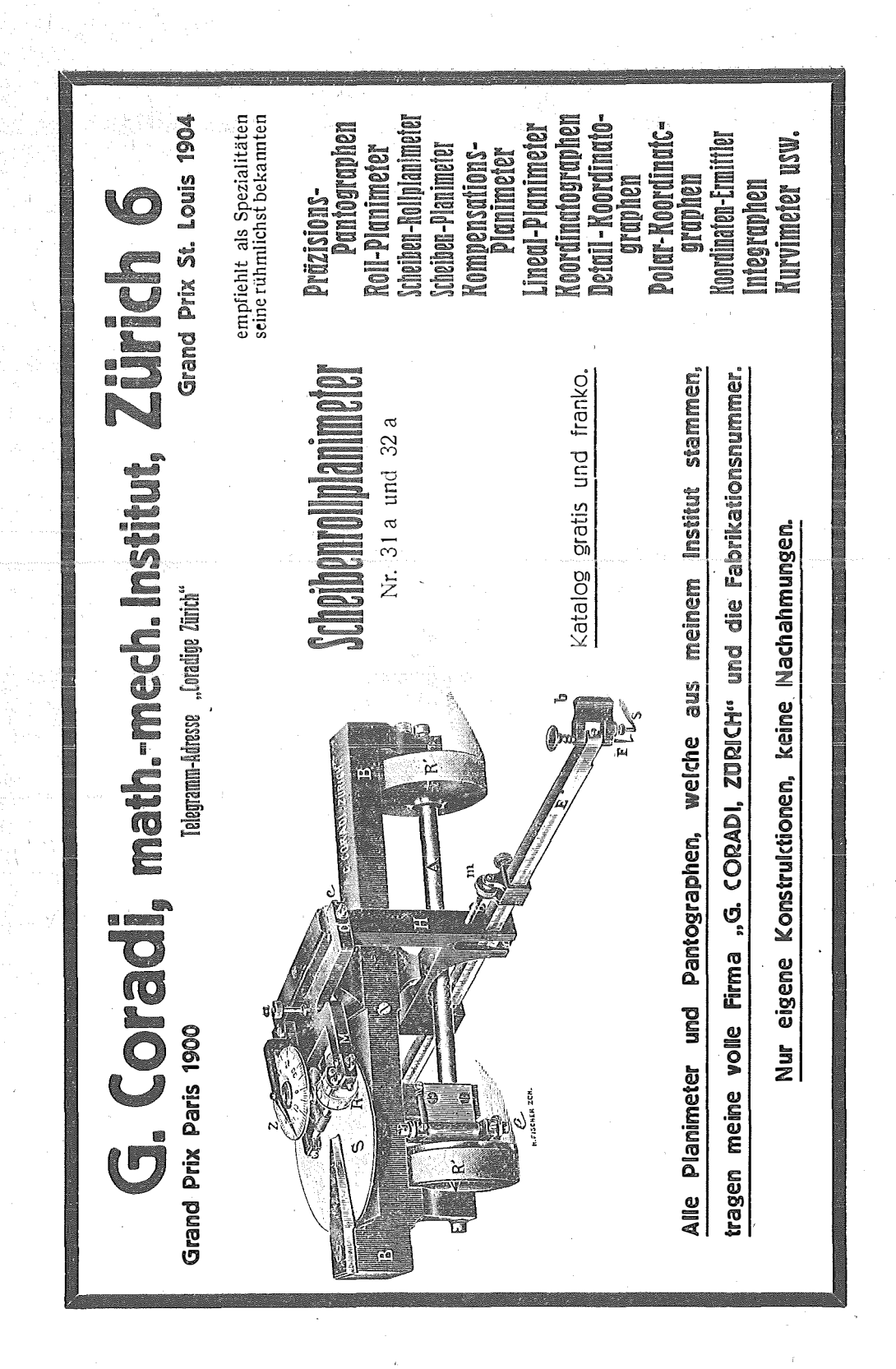

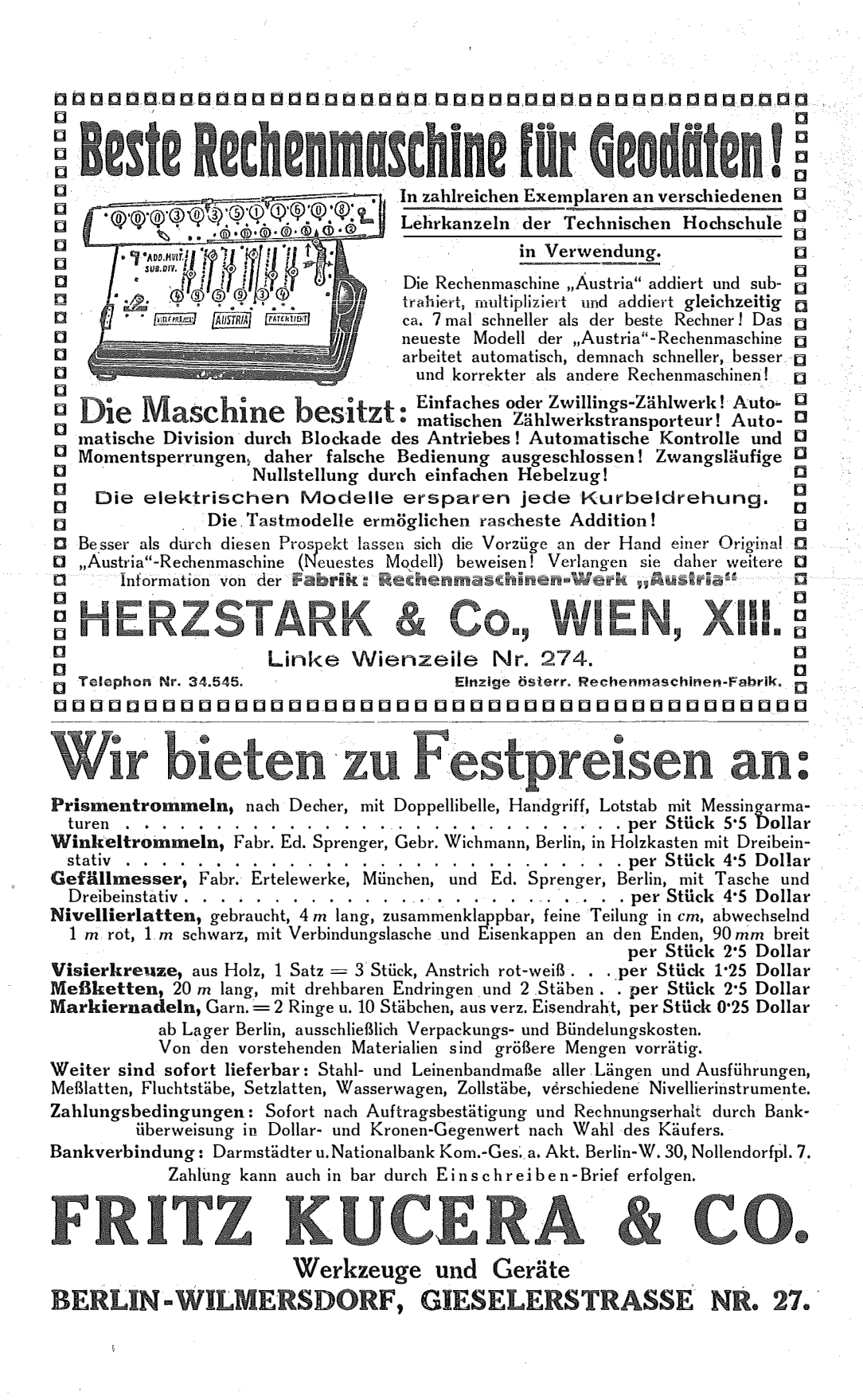

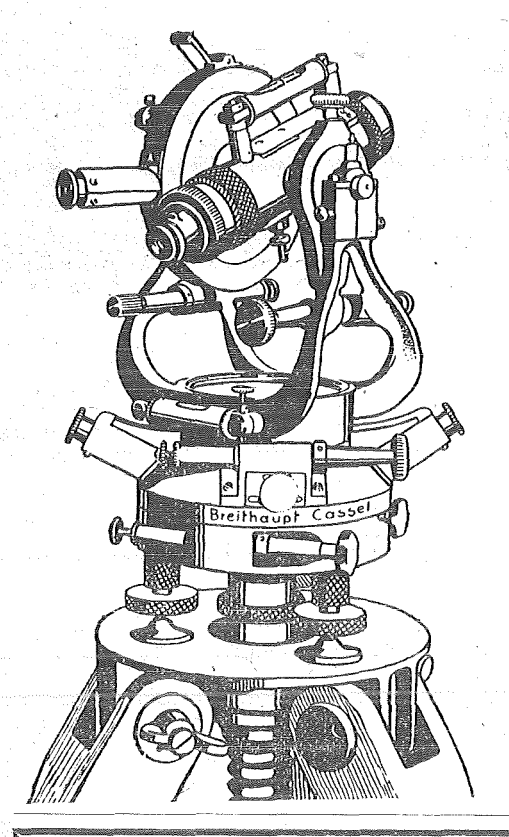

# **Breithaupt** <u> Reise-Tachymeter</u> Nr. 354

das wirtschaftlichste Einheits-Instrument für Vermessungs-Ingenieure, Geometer und Markscheider.

## Größte Verbreitung!

Hervorragende Anerkennungen bewährter Fachleute.

F. O. Breithaupt u. Sohn Georündet 1762 Cassel Georündet 1762

Rartographifðes truner Millitärgeographifðes Snititut in Wien VIII. Krotenthallergasse Nr. 3. Verkaufstokat: VIII. Stodagasse Nr. 6

Landfarten für Reise und Berkehr, Sonriftit, Land- und und sonstige Zwecke.

Besondere Anfertigung von Karten aller Maßstäbe in allen Sprachen.

. Der Bezug der Karten fann munittelbar vom Inftitute oder durch jede Buchhandlung erfolgen. –

## Sauptvertriebsstellen:

Graz: Universitätsbuchhandlung Leuschner & Lubensty Ling: Buchhandlung gibelis Steurer Salzburg: Buchhandlung Eduard Höllrigl vorm. Hern. Rerber **Junsbruck:** Wagnersche Universitätsbuchhandlung Klagenfurt: Buchhandlung Ferd. Rleinmayr<br>Klagenfurt: Buchhandlung Ferd. Rleinmayr<br>Berlin: NW 7, R. Eifenschmidt, Verlagsbuchhandlung Wien: Verlagsbuchhandlung R. Lechner (UBilh. Müller) Wien: Sortiment der Österr. Staatsdruckerei Wien: Buchhandlung Rarl Schmelzer.

Übernahme von Druckaufträgen jeder Art.

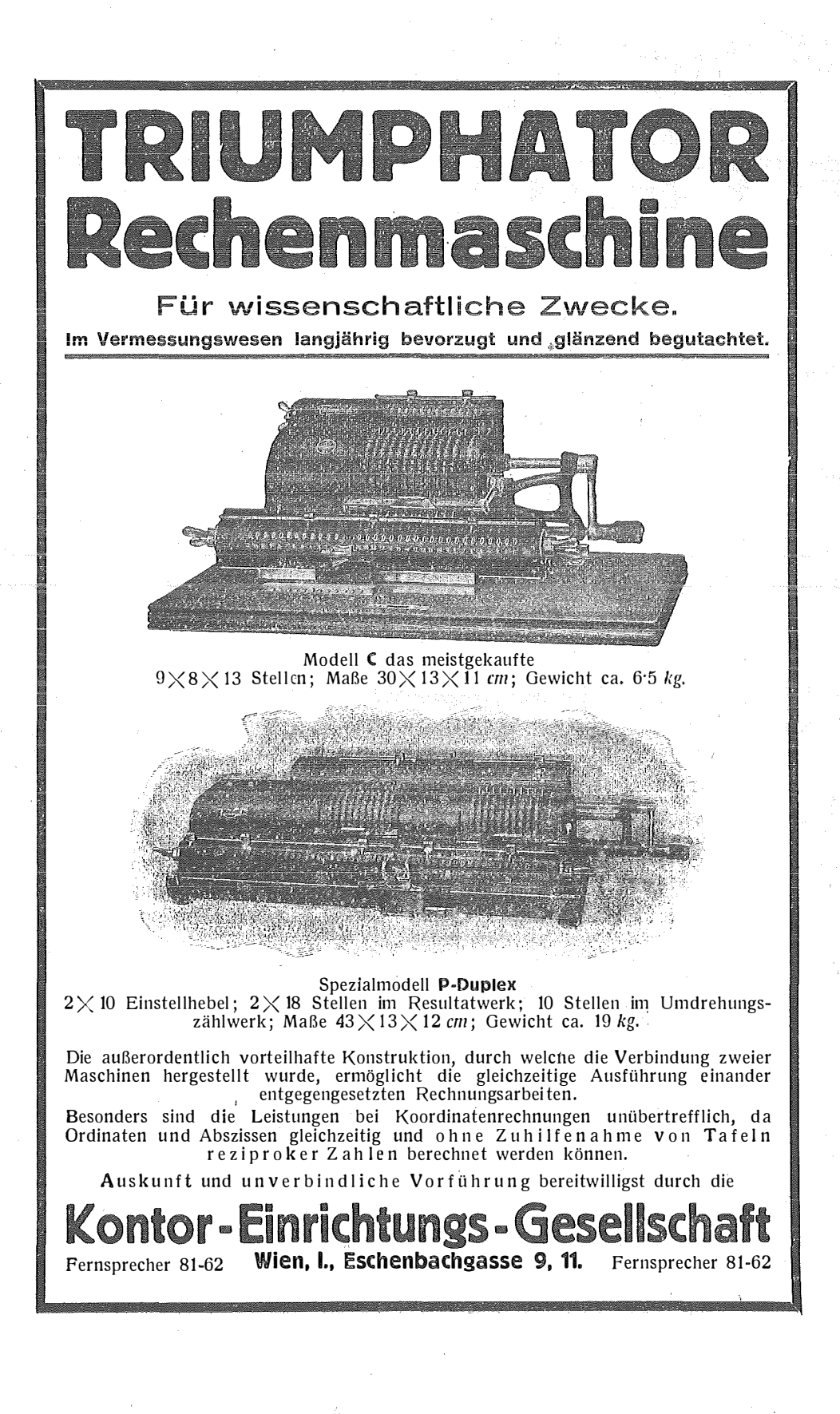

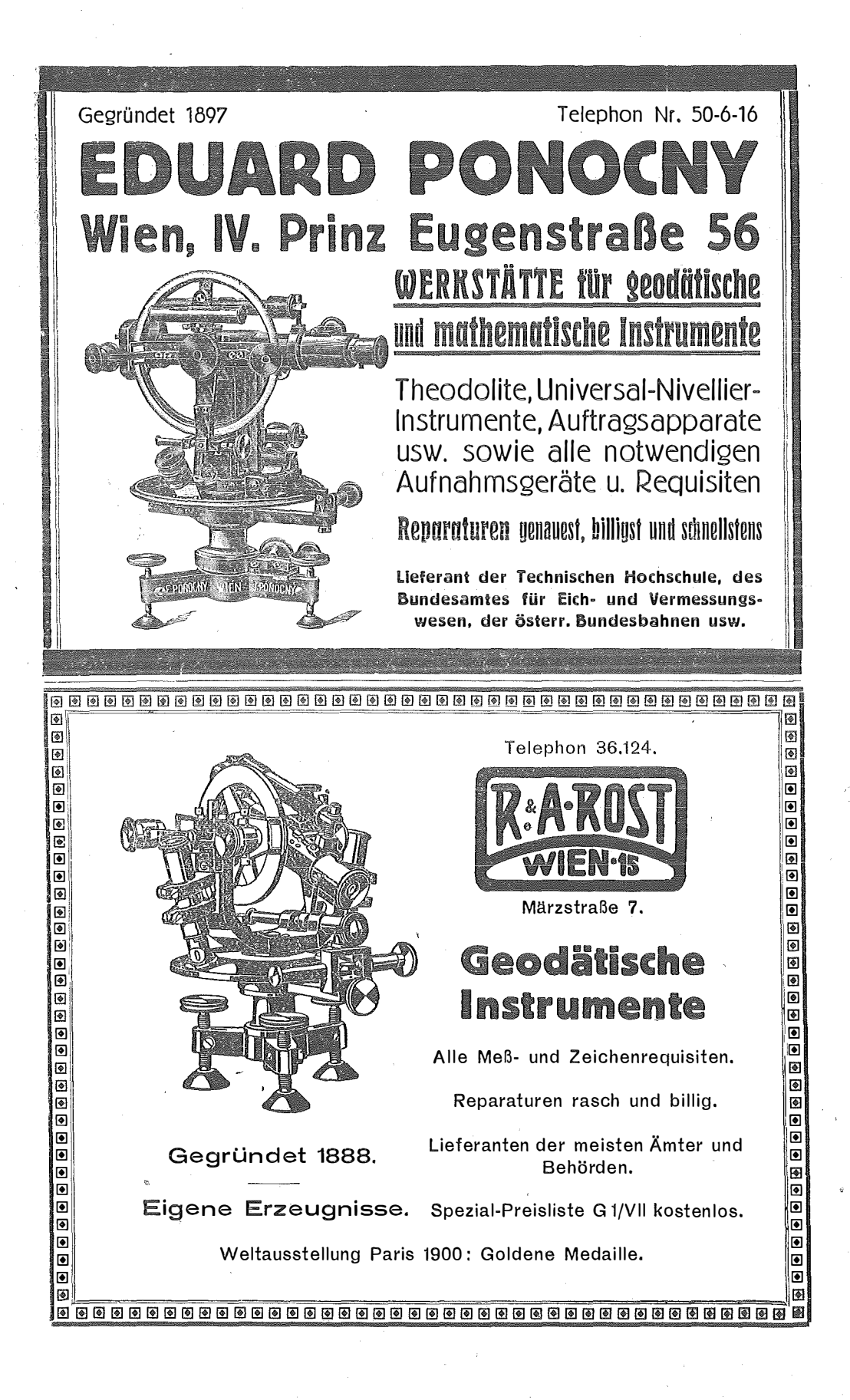

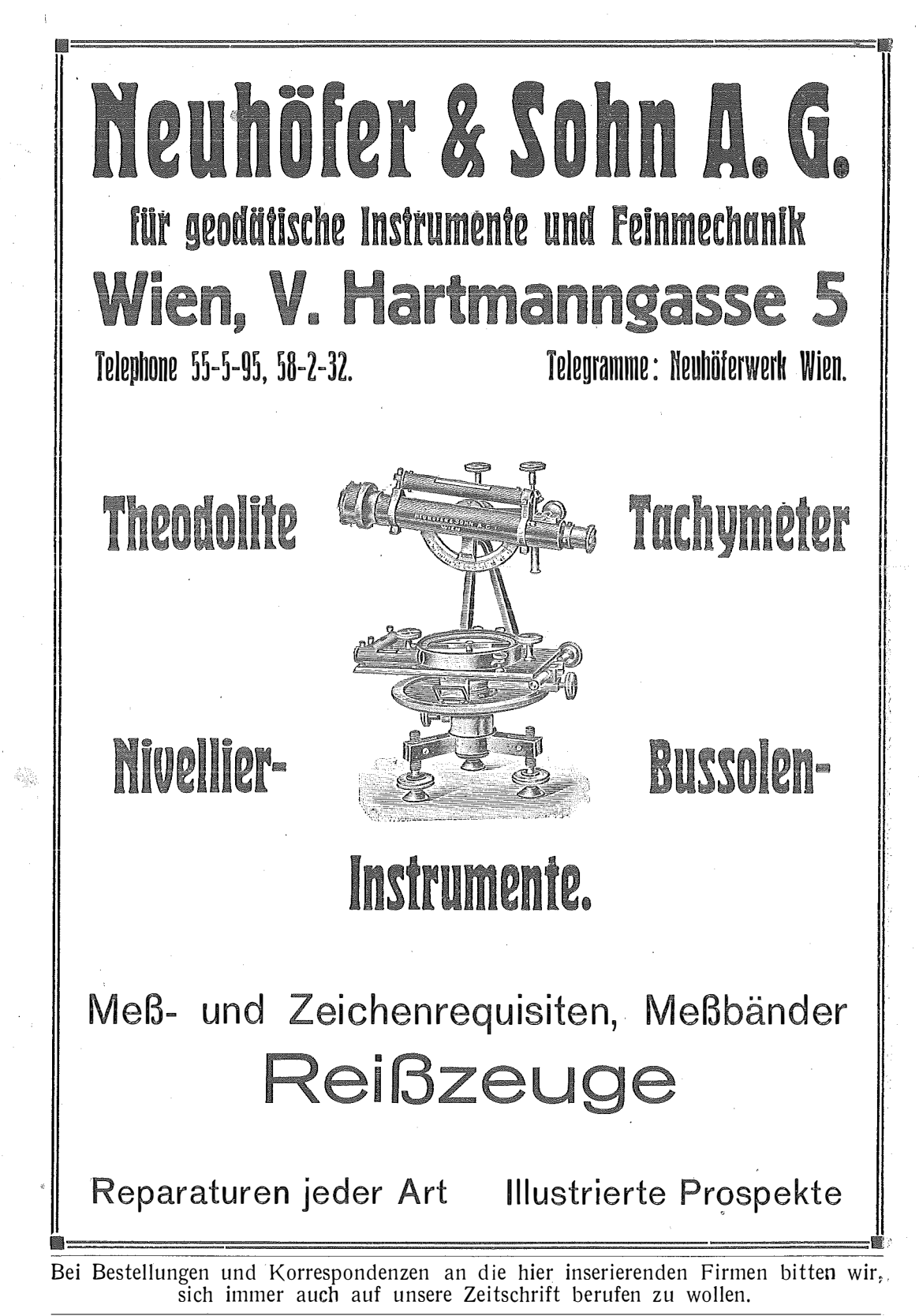

Eigentum und Verlag des Vereines. - Verantwortlicher Redakteur: Guido Pieter, Baden, Mozartstraße 1.